Chapter 2, Linear Systems

Existence, Uniqueness, and Conditioning Solving Linear Systems Special Types of Linear Systems Software for Linear Systems

## Outline

- Existence, Uniqueness, and Conditioning
- Solving Linear Systems
- Special Types of Linear Systems
- Software for Linear Systems

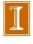

## The Geometry of Linear Equations<sup>1</sup>

• Example,  $2 \times 2$  system:

$$2x - y = 1$$
$$x + y = 5$$

- Can look at this system by rows or columns.
- We will do both.

<sup>&</sup>lt;sup>1</sup>Gilbert Strang: Linear Algebra and Its Applications

#### Row Form

• In the  $2 \times 2$  system, each equation represents a line:

$$2x - y = 1 \qquad \text{line 1}$$
$$x + y = 5 \qquad \text{line 2}$$

• The intersection of the two lines gives the unique point (x, y) = (2, 3), which is the solution.

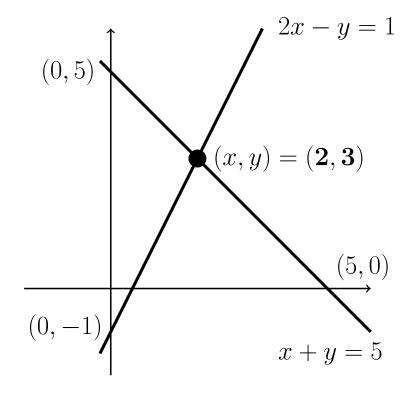

#### Column Form

- The second (and more important) geometry is column based.
- Here, we view the system of equations as one vector equation:

Column form 
$$x \begin{bmatrix} 2 \\ 1 \end{bmatrix} + y \begin{bmatrix} -1 \\ 1 \end{bmatrix} = \begin{bmatrix} 1 \\ 5 \end{bmatrix}$$
.

• The problem is to find coefficients, x and y, such that the combination of vectors on the left equals the vector on the right.

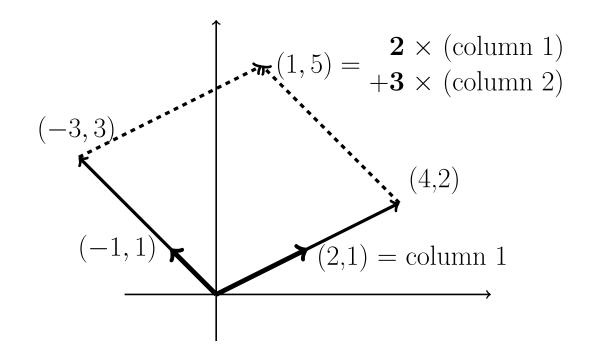

### Row Form: A Case with n=3.

$$2u + v + w = 5$$
**Three planes** 
$$4u - 6v = -2$$

$$-2u + 7v + 2w = 9$$

- Each equation (row) defines a plane in  $\mathbb{R}^3$ .
- The first plane is 2u + v + w = 5 and it contains points  $(\frac{5}{2},0,0)$  and (0,5,0) and (0,0,5).
- It is determined by three points, provided they do not lie on a line.
- Changing 5 to 10 would shift the plane to be parallel this one, with points (5,0,0) and (0,10,0) and (0,0,10).

### Row Form: A Case with n=3, cont'd.

- The second plane is 4u 6v = -2.
- $\bullet$  It is vertical because it can take on any w value.
- The intersection of this plane with the first is a *line*.
- The third plane, -2u + 7v + 2w = 9 intersects this line at a point, (u, v, w) = (1, 1, 2), which is the solution.
- In n dimensions, the solution is the intersection point of n hyperplanes, each of dimension n-1. A bit confusing.

Note that u=5 is also a plane....

## **Row Form**

The green & blue planes (rows 2 and 3) intersect in a line. Equation 1 (red) intersects this line.

$$2u + v + w = 5$$

$$4u - 6v = -2$$

$$-2u + 7v + 2w = 9$$

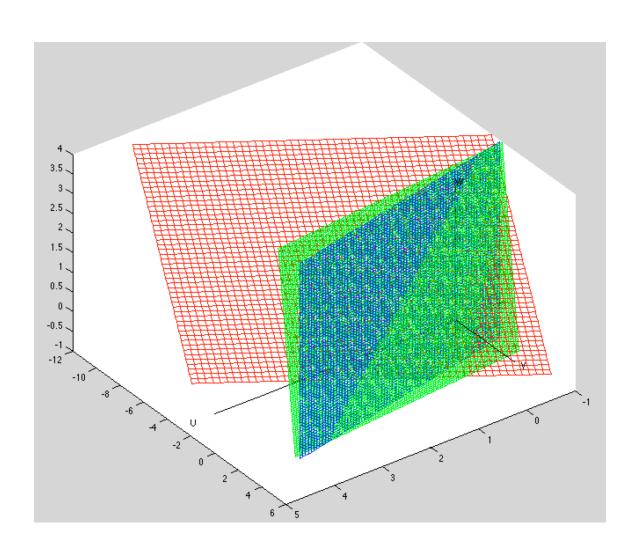

#### Column Vectors and Linear Combinations

• The preceding system is viewed as the vector equation

$$u\begin{bmatrix} 2\\4\\-2 \end{bmatrix} + v\begin{bmatrix} 1\\-6\\7 \end{bmatrix} + w\begin{bmatrix} 1\\0\\2 \end{bmatrix} = \begin{bmatrix} 5\\-2\\9 \end{bmatrix} = \mathbf{b}.$$

- Our task is to find the multipliers, u, v, and w.
- The vector  $\mathbf{b}$  is identified with the point (5,-2,9).
- We can view **b** as a list of numbers, a point, or an arrow.
- For n > 3, it's probably best to view it as a list of numbers.

### Vector Addition Example

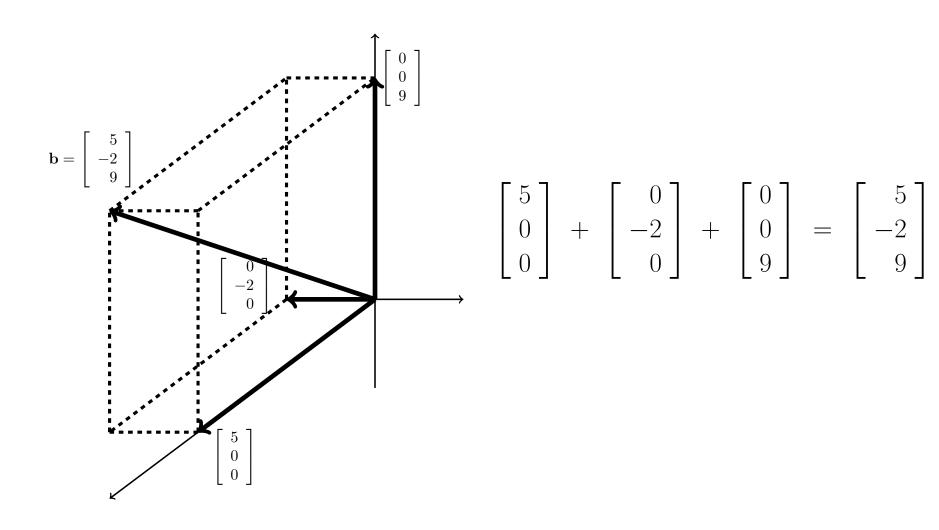

#### **Linear Combination**

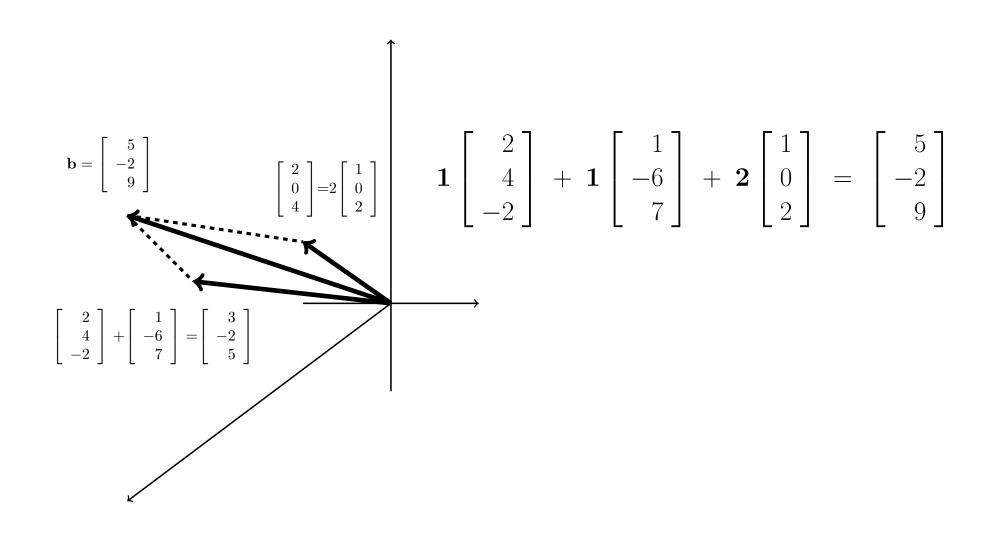

### The Singular Case: Row Picture

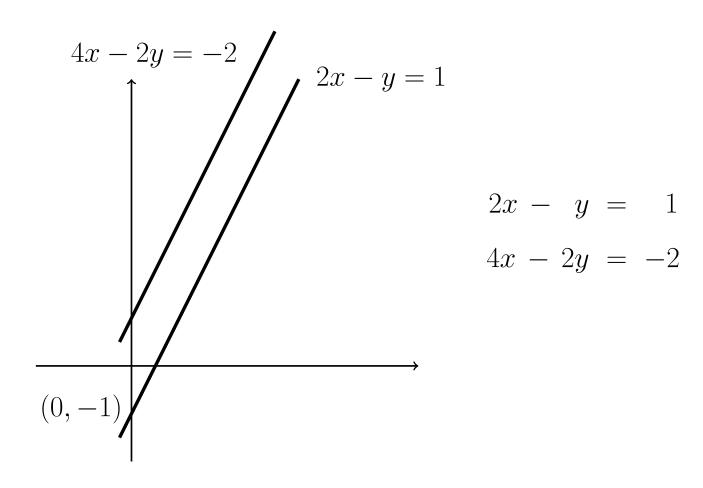

• No solution.

### The Singular Case: Row Picture

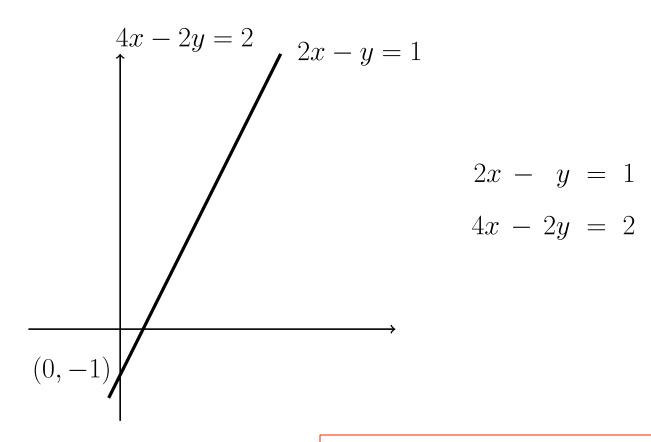

• Infinite number of solutions.

Coincident lines intersect at an infinite number of points!

### The Singular Case: Column Picture

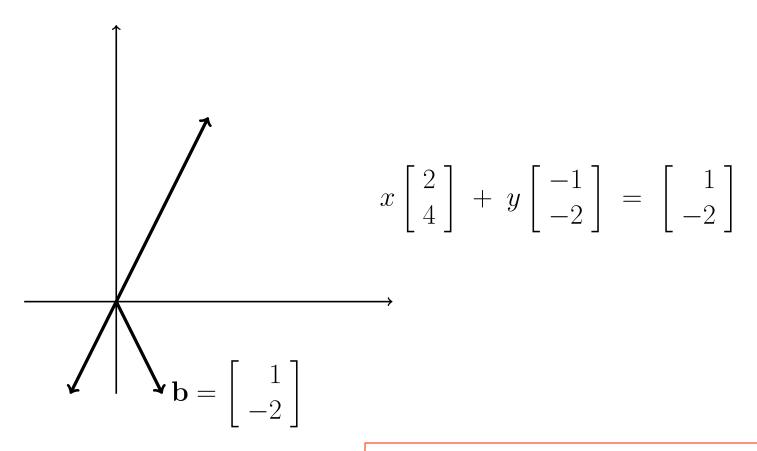

• No solution.

**b** does not lie on the line spanned by  $\mathbf{a}_1 = c \ \mathbf{a}_2$ 

### The Singular Case: Column Picture

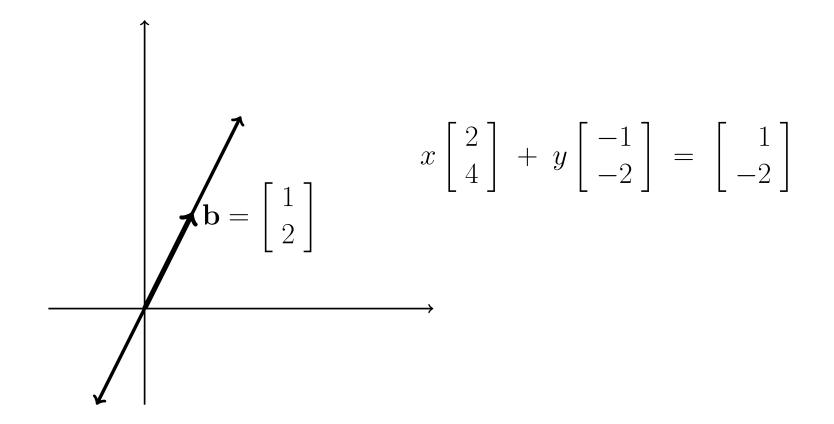

• Infinite number of solutions.

An infinite number of combinations of  $\mathbf{a}_1$  and  $\mathbf{a}_2$  will equal  $\mathbf{b}$ .

### Singular Case: Row Picture with n=3

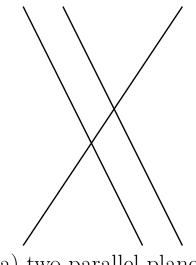

(a) two parallel planes

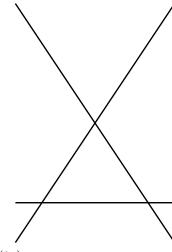

(b) no intersection

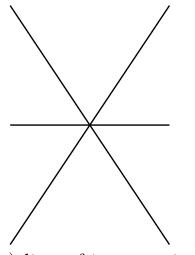

(c) line of intersection

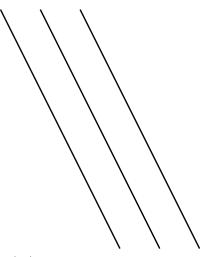

(d) all planes parallel

### Singular Case: Column Picture with n=3

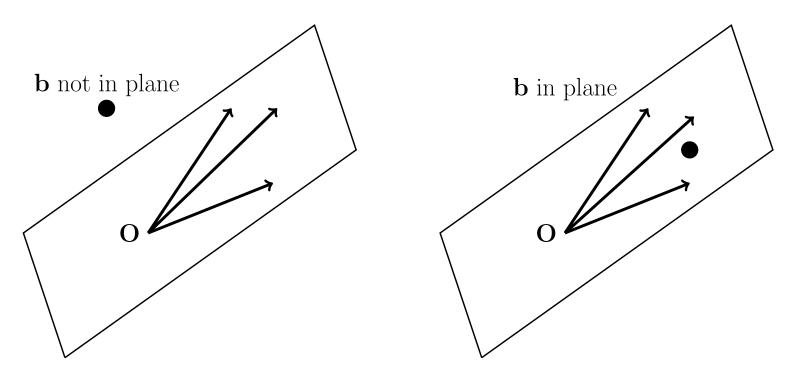

• In this case, the three columns of the system matrix lie in the same plane.

Example: 
$$u\begin{bmatrix} 1\\2\\3 \end{bmatrix} + v\begin{bmatrix} 4\\5\\6 \end{bmatrix} + w\begin{bmatrix} 7\\8\\9 \end{bmatrix} = \mathbf{b}.$$

#### Matrix Form and Matrix-Vector Products.

• We start with the familiar (row) form

$$2u + v + w = 5$$

$$4u - 6v = -2$$

$$-2u + 7v + 2w = 9$$

• In matrix form, this is

$$\begin{bmatrix} 2 & 1 & 1 \\ 4 & -6 & 0 \\ -2 & 7 & 2 \end{bmatrix} \begin{bmatrix} u \\ v \\ w \end{bmatrix} = \begin{bmatrix} 5 \\ -2 \\ 9 \end{bmatrix}, \text{ or } A\mathbf{u} = \mathbf{b}.$$

• Of course, this must equal our column form,

$$u\begin{bmatrix} 2\\4\\-2 \end{bmatrix} + v\begin{bmatrix} 1\\-6\\7 \end{bmatrix} + w\begin{bmatrix} 1\\0\\2 \end{bmatrix} = \begin{bmatrix} 5\\-2\\9 \end{bmatrix} = \mathbf{b}.$$

## Matrix Form and Matrix-Vector Products, 2.

• So, if A is the matrix with columns  $\mathbf{a}_1$ ,  $\mathbf{a}_2$ , and  $\mathbf{a}_3$ ,

$$A := \begin{bmatrix} 2 & 1 & 1 \\ 4 & -6 & 0 \\ -2 & 7 & 2 \end{bmatrix} =: \begin{bmatrix} \mathbf{a}_1 & \mathbf{a}_2 & \mathbf{a}_3 \\ \end{bmatrix}, \quad \text{and } \mathbf{u} := \begin{bmatrix} u \\ v \\ w \end{bmatrix}$$

• Then

$$A\mathbf{u} = u\,\mathbf{a}_1 + v\,\mathbf{a}_2 + w\,\mathbf{a}_3$$

### Matrix Form and Matrix-Vector Products, 3.

• In general, if  $\mathbf{x}$  is the *n*-vector

$$\mathbf{x} \coloneqq \left[ egin{array}{c} x_1 \ x_2 \ dots \ x_n \end{array} 
ight],$$

and A is an  $m \times n$  matrix, then

$$A\mathbf{x} = x_1 \mathbf{a}_1 + x_2 \mathbf{a}_2 + \cdots + x_n \mathbf{a}_n$$
  
= linear combination of the columns of  $A$ .

• Always.

## Matrix-Vector Products, Example.

If 
$$\hat{\mathbf{x}} := V \left( V^T A V \right)^{-1} V^T \mathbf{b}$$

$$= V \mathbf{y}.$$

Then  $\hat{\mathbf{x}} = \mathbf{linear}$  combination of the columns of V.

- $\hat{\mathbf{x}}$  lies in the *column space* of V.
- $\hat{\mathbf{x}}$  lies in the range of V.
- $\hat{\mathbf{x}} \in \operatorname{span}(V)$

#### Sigma Notation

• Let A be an  $m \times n$  matrix,

$$A = \left[ \mathbf{a}_1 \ \cdots \ \mathbf{a}_j \ \cdots \ \mathbf{a}_n \right]$$

$$= \begin{bmatrix} a_{11} & \cdots & a_{1j} & \cdots & a_{1n} \\ \vdots & & \vdots & & \vdots \\ a_{i1} & \cdots & a_{ij} & \cdots & a_{in} \\ \vdots & & \vdots & & \vdots \\ a_{m1} & \cdots & a_{mj} & \cdots & a_{mn} \end{bmatrix}.$$

• Then

$$\mathbf{w} = A\mathbf{x} = \sum_{j=1}^{n} x_j \, \mathbf{a}_j = \sum_{j=1}^{n} \mathbf{a}_j \, x_j$$

$$w_i = (A\mathbf{x})_i = \sum_{j=1}^n a_{ij} x_j$$

### **Matrix Multiplication**

If 
$$B = \begin{bmatrix} \mathbf{b}_1 & \mathbf{b}_2 \end{bmatrix}$$
,

Then 
$$C = AB = \begin{bmatrix} A\mathbf{b}_1 & A\mathbf{b}_2 \end{bmatrix}$$
.

$$c_{ij} = \sum_{k=1}^{n} a_{ik} b_{kj}$$

**Q:** (Important.) Suppose A and B are  $n \times n$  matrices.

- How many floating point operations (flops) are required to compute C = AB?
- What is the number of memory accesses?

Let's work it out...

# Systems of Linear Equations

- Given  $m \times n$  matrix  $\boldsymbol{A}$  and m-vector  $\boldsymbol{b}$ , find unknown n-vector  $\boldsymbol{x}$  satisfying  $\boldsymbol{A}\boldsymbol{x} = \boldsymbol{b}$
- System of equations asks "Can b be expressed as linear combination of columns of A?"
- ullet If so, coefficients of linear combination are given by components of solution vector  $oldsymbol{x}$
- Solution may or may not exist, and may or may not be unique
- For now, we consider only *square* case, m = n

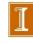

# Singularity and Nonsingularity

 $n \times n$  matrix  $\boldsymbol{A}$  is *nonsingular* if it has any of following equivalent properties

- 1 Inverse of A, denoted by  $A^{-1}$ , exists
- $extit{det}(\boldsymbol{A}) \neq 0$
- For any vector  $z \neq 0$ ,  $Az \neq 0$

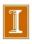

# Existence and Uniqueness

- Existence and uniqueness of solution to Ax = b depend on whether A is singular or nonsingular
- Can also depend on b, but only in singular case
- If  $b \in \text{span}(A)$ , system is *consistent*

|   | $oldsymbol{A}$ | $\boldsymbol{b}$                                 | # solutions     |
|---|----------------|--------------------------------------------------|-----------------|
| • | nonsingular    | arbitrary                                        | one (unique)    |
|   | singular       | $oldsymbol{b} \in span(oldsymbol{A})$            | infinitely many |
|   | singular       | $oldsymbol{b}  otin \mathtt{span}(oldsymbol{A})$ | none            |

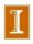

## Geometric Interpretation

- In two dimensions, each equation determines straight line in plane
- Solution is intersection point of two lines
- If two straight lines are not parallel (nonsingular), then intersection point is unique
- If two straight lines are parallel (singular), then lines either do not intersect (no solution) or else coincide (any point along line is solution)
- In higher dimensions, each equation determines hyperplane; if matrix is nonsingular, intersection of hyperplanes is unique solution

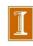

## Example: Nonsingularity

•  $2 \times 2$  system

$$2x_1 + 3x_2 = b_1 
5x_1 + 4x_2 = b_2$$

or in matrix-vector notation

$$m{A}m{x} = egin{bmatrix} 2 & 3 \ 5 & 4 \end{bmatrix} egin{bmatrix} x_1 \ x_2 \end{bmatrix} = egin{bmatrix} b_1 \ b_2 \end{bmatrix} = m{b}$$

is nonsingular regardless of value of b

• For example, if  $\mathbf{b} = \begin{bmatrix} 8 & 13 \end{bmatrix}^T$ , then  $\mathbf{x} = \begin{bmatrix} 1 & 2 \end{bmatrix}^T$  is unique solution

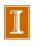

# **Example:** Singularity

•  $2 \times 2$  system

$$m{A}m{x} = egin{bmatrix} 2 & 3 \ 4 & 6 \end{bmatrix} egin{bmatrix} x_1 \ x_2 \end{bmatrix} = egin{bmatrix} b_1 \ b_2 \end{bmatrix} = m{b}$$

is singular regardless of value of b

- With  $b = \begin{bmatrix} 4 & 7 \end{bmatrix}^T$ , there is no solution
- With  $b = \begin{bmatrix} 4 & 8 \end{bmatrix}^T$ ,  $x = \begin{bmatrix} \gamma & (4-2\gamma)/3 \end{bmatrix}^T$  is solution for any real number  $\gamma$ , so there are infinitely many solutions

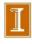

## **Nearly Singular Matrices**

 In two dimensions, uncertainty in intersection point of two lines depends on whether lines are nearly parallel

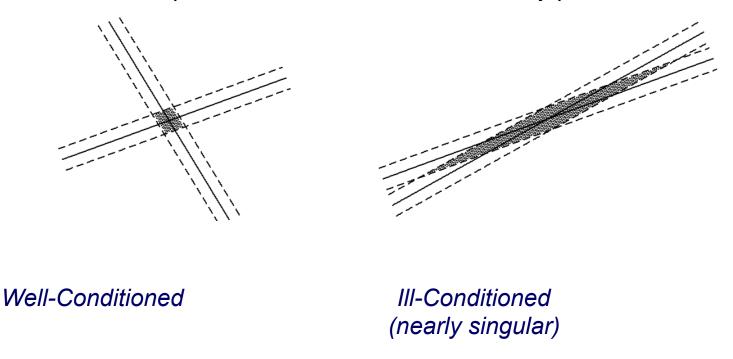

[An interesting question: For the 2x2 case, can you relate the angle to the condition number ?]

## Conditioning of Linear Systems: Ax = b

As before, we ask the question,

"If we perturb b, how much change do we see in x?"

$$A(\underline{x} + \Delta \underline{x}) = (\underline{b} + \Delta \underline{b})$$

To pursue the answer to this question, we need a measure of the size of  $\Delta x$ .

- ☐ We introduce *vector norms*,  $||\underline{x}||$ , which measure the magnitude of a vector  $\underline{x}$ .
- Vector norms are also useful in measuring closeness of approximate solutions.
- □ Their closely-associated *matrix norms* are valuable in predicting how easy it is to solve a system, either directly (via *LU* factorization) or iteratively.

## **Vector Norms**

- Magnitude, modulus, or absolute value for scalars generalizes to norm for vectors
- We will use only *p*-norms, defined by

$$\|\boldsymbol{x}\|_p = \left(\sum_{i=1}^n |x_i|^p\right)^{1/p}$$

for integer p > 0 and n-vector  $\boldsymbol{x}$ 

- Important special cases
  - 1-norm:  $\|x\|_1 = \sum_{i=1}^n |x_i|$
  - 2-norm:  $\|x\|_2 = \left(\sum_{i=1}^n |x_i|^2\right)^{1/2}$
  - $\infty$ -norm:  $\|\boldsymbol{x}\|_{\infty} = \max_i |x_i|$

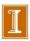

# Example: Vector Norms

Drawing shows unit sphere in two dimensions for each norm

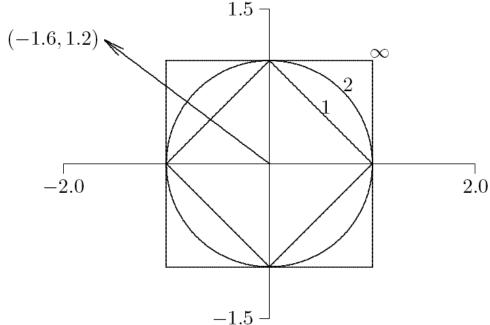

Norms have following values for vector shown

$$\|\boldsymbol{x}\|_1 = 2.8 \quad \|\boldsymbol{x}\|_2 = 2.0 \quad \|\boldsymbol{x}\|_{\infty} = 1.6$$

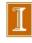

# Equivalence of Norms

- In general, for any vector  ${\boldsymbol x}$  in  $\mathbb{R}^n$ ,  $\|{\boldsymbol x}\|_1 \ge \|{\boldsymbol x}\|_2 \ge \|{\boldsymbol x}\|_\infty$
- However, we also have

$$\|\boldsymbol{x}\|_{1} \leq \sqrt{n} \|\boldsymbol{x}\|_{2}, \quad \|\boldsymbol{x}\|_{2} \leq \sqrt{n} \|\boldsymbol{x}\|_{\infty}, \quad \|\boldsymbol{x}\|_{1} \leq n \|\boldsymbol{x}\|_{\infty}$$

- Thus, for given n, norms differ by at most a constant, and hence are equivalent: if one is small, they must all be proportionally small.
- ☐ Important Point: Equivalence of Norms (for n fixed):

For all vector norms  $||\underline{\mathbf{x}}||_{\mathsf{m}}$  and  $||\underline{\mathbf{x}}||_{\mathsf{M}} \exists$  constants c and C such that

$$c \|\underline{x}\|_m \le \|\underline{x}\|_M \le C \|\underline{x}\|_m$$

Allows us to work with the norm that is most convenient.

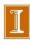

## **Properties of Vector Norms**

- For any vector norm
  - $\|\boldsymbol{x}\| > 0$  if  $\boldsymbol{x} \neq \boldsymbol{0}$
  - $\|\gamma x\| = |\gamma| \cdot \|x\|$  for any scalar  $\gamma$
  - $\|x+y\| \le \|x\| + \|y\|$  (triangle inequality)
- In more general treatment, these properties taken as definition of vector norm
- Useful variation on triangle inequality

$$ullet \| \| x \| - \| y \| \| \le \| x - y \|$$

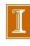

## Matrix Norms

 Matrix norm corresponding to given vector norm is defined by

$$\|oldsymbol{A}\| = \max_{oldsymbol{x} 
eq oldsymbol{0}} rac{\|oldsymbol{A}oldsymbol{x}\|}{\|oldsymbol{x}\|}$$

 Norm of matrix measures maximum stretching matrix does to any vector in given vector norm

Example....

#### **Matrix Norms**

For any vector norm  $||\underline{x}||_*$ , define

$$||A||_* = \max_{\underline{x} \neq 0} \frac{||A\underline{x}||_*}{||\underline{x}||_*} = \max_{||\underline{x}||_* = 1} ||A\underline{x}||_*$$

Often called the induced or subordinate matrix norm associated with the vector norm  $||\underline{x}||_*$ 

## **Matrix Norms**

 Matrix norm corresponding to vector 1-norm is maximum absolute column sum

$$\|A\|_1 = \max_j \sum_{i=1}^n |a_{ij}|$$

 Matrix norm corresponding to vector ∞-norm is maximum absolute row sum

$$\|\boldsymbol{A}\|_{\infty} = \max_{i} \sum_{j=1}^{n} |a_{ij}|$$

• Handy way to remember these is that matrix norms agree with corresponding vector norms for  $n \times 1$  matrix

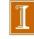

## Matrix Norms: 2-norm

- ☐ The 2-norm of a symmetric matrix is max<sub>i</sub>  $|\lambda_i|$
- lacksquare Here,  $\lambda_i$  is the ith eigenvalue of A
- We say A is symmetric if  $a_{ij} = a_{ji}$  for  $I,j \in \{1,2,...,n\}^2$
- $\Box$  That is, A = A<sup>T</sup> (A is equal to its transpose)

## Symmetric Matrices

$$A = \begin{bmatrix} 1 & 4 & -2 \\ 4 & 2 & -5 \\ -2 & -5 & 3 \end{bmatrix} = A^{T}$$

$$B = \begin{bmatrix} 1 & 4 & -2 \\ 4 & 2 & -5 \\ 0 & -5 & 3 \end{bmatrix}$$

$$B^T = \begin{bmatrix} 1 & 4 & 0 \\ 4 & 2 & -5 \\ -2 & -5 & 3 \end{bmatrix}$$

- A is symmetric:  $a_{ij} = a_{ji}$  for all i, j.
- B is nonsymmetric:  $b_{ij} \neq b_{ji}$  for all i, j.
- Many (many) systems give rise to symmetric matrices.

# **Properties of Matrix Norms**

- Any matrix norm satisfies
  - ||A|| > 0 if  $A \neq 0$
  - $\|\gamma A\| = |\gamma| \cdot \|A\|$  for any scalar  $\gamma$
  - $||A + B|| \le ||A|| + ||B||$
- Matrix norms we have defined also satisfy
  - ullet  $\|AB\| \leq \|A\| \cdot \|B\|$
  - ullet  $\|Ax\| \leq \|A\| \cdot \|x\|$  for any vector x

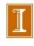

## Matrix Norm Example

- Matrix norms are particularly useful in analyzing iterative solvers.
- Consider the system  $A\mathbf{x} = \mathbf{b}$  to be solved with the following iterative scheme.
- Start with initial guess  $\mathbf{x}_0 = 0$  and, for  $k=0, 1, \ldots$ ,

$$\mathbf{x}_{k+1} = \mathbf{x}_k + M \left( \mathbf{b} - A \mathbf{x}_k \right). \tag{1}$$

- Let G := I MA. We can use the matrix norm of G to bound the error in the above iteration and determine its rate of convergence.
- Begin by defining the error to be  $\mathbf{e}_k := \mathbf{x} \mathbf{x}_k$ .
- Note that  $\mathbf{b} A\mathbf{x}_k = A\mathbf{x} A\mathbf{x}_k = A(\mathbf{x} \mathbf{x}_k) = A\mathbf{e}_k$ .
- Using the preceding result and subtracting (1) from the equation  $\mathbf{x} = \mathbf{x}$  yields the error equation

$$\mathbf{e}_{k+1} = \mathbf{e}_k - M A \mathbf{e}_k = [I - MA] \mathbf{e}_k = G \mathbf{e}_k.$$

## Matrix Norm Example

• Error equation

$$\mathbf{e}_{k+1} = \mathbf{e}_k - M A \mathbf{e}_k = [I - MA] \mathbf{e}_k = G \mathbf{e}_k.$$

• From the definition of the matrix norm, we have

$$||\mathbf{e}_k|| \le ||G|| ||\mathbf{e}_{k-1}|| \le ||G||^2 ||\mathbf{e}_{k-2}|| \dots \le ||G||^k ||\mathbf{e}_0||$$

• With  $\mathbf{x}_0 = 0$ , we have  $\mathbf{e}_0 = \mathbf{x}$  and thus the relative error

$$\frac{||\mathbf{e}_k||}{||\mathbf{x}||} \le ||G||^k$$

- If ||G|| < 1, the scheme (1) is convergent.
- By the equivalence of norms, if ||G|| < 1 for any matrix norm, it is convergent.
- Q: Suppose  $|G| \le 0.25$ . What is the bound on the number of iterations required to converge to machine precision in IEEE 64-bit arithmetic? (Hint: Think carefully. What is the best base to use in considering this question?)

## Matrix Norm Example

• Consider the following example:

$$A = nI + 0.1 R, R = \text{rand}(n, n) r_{ij} \in [0, 1]$$
  
 $M = \text{diag}(1/a_{ii})$ 

• In this case,

$$g_{ii} = 0$$
 $g_{ij} = 0.1 \frac{-r_{ij}}{n + 0.1 r_{ii}}$ 

• The  $\infty$ -norm for G is given by

$$||G||_{\infty} = \max_{i} \sum_{j=1}^{n} |g_{ij}| \le \max_{i} \sum_{i \neq j} M^* = (n-1)M^*,$$

where

$$M^* := \max_{i \neq j} |g_{ij}| < \frac{0.1}{n}.$$

- In this case, we have a relative error bounded by  $||G||_{\infty}^k \leq (0.1)^k$ .
- Q: Estimate the number of iterations required to reduce the error to machine epsilon when using IEEE 64-bit floating point arithmetic.

# **Condition Number**

 Condition number of square nonsingular matrix A is defined by

$$\operatorname{cond}(\boldsymbol{A}) = \|\boldsymbol{A}\| \cdot \|\boldsymbol{A}^{-1}\|$$

- By convention,  $cond(A) = \infty$  if A is singular
- Since

$$\|A\| \cdot \|A^{-1}\| = \left(\max_{x \neq 0} \frac{\|Ax\|}{\|x\|}\right) \cdot \left(\min_{x \neq 0} \frac{\|Ax\|}{\|x\|}\right)^{-1}$$

condition number measures ratio of maximum stretching to maximum shrinking matrix does to any nonzero vectors

ullet Large  $\operatorname{cond}(\boldsymbol{A})$  means  $\boldsymbol{A}$  is nearly singular

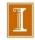

# **Condition Number Examples**

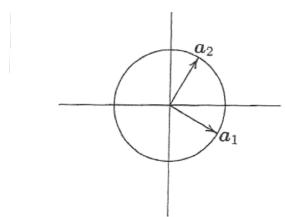

$$A_1 = \begin{bmatrix} 0.87 & 0.5 \\ -0.5 & 0.87 \end{bmatrix}, \text{ cond}_2(A_1) = 1$$
  $A_2 = \begin{bmatrix} 2 & 0 \\ 0 & 0.5 \end{bmatrix}, \text{ cond}_2(A_2) = 4$ 

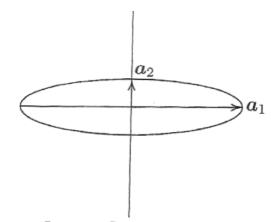

$$\mathbf{A}_2 = \begin{bmatrix} 2 & 0 \\ 0 & 0.5 \end{bmatrix}, \quad \operatorname{cond}_2(\mathbf{A}_2) = 4$$

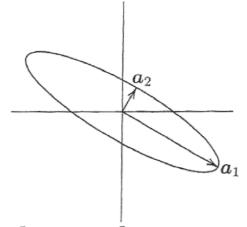

$$A_3 = \begin{bmatrix} 1.73 & 0.25 \\ -1 & 0.43 \end{bmatrix}, \text{ cond}_2(A_3) = 4$$

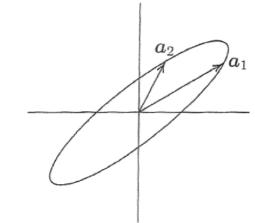

$$A_3 = \begin{bmatrix} 1.73 & 0.25 \\ -1 & 0.43 \end{bmatrix}$$
,  $\operatorname{cond}_2(A_3) = 4$   $A_4 = \begin{bmatrix} 1.52 & 0.91 \\ 0.47 & 0.94 \end{bmatrix}$ ,  $\operatorname{cond}_2(A_4) = 4$ 

# **Properties of Condition Number**

- For any matrix A,  $cond(A) \ge 1$
- For identity matrix,  $cond(\mathbf{I}) = 1$
- For any matrix A and scalar  $\gamma$ ,  $\operatorname{cond}(\gamma A) = \operatorname{cond}(A)$
- For any diagonal matrix  $m{D} = \mathrm{diag}(d_i)$ ,  $\mathrm{cond}(m{D}) = \frac{\max |d_i|}{\min |d_i|}$

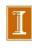

# Computing Condition Number

- Definition of condition number involves matrix inverse, so it is nontrivial to compute
- Computing condition number from definition would require much more work than computing solution whose accuracy is to be assessed
- In practice, condition number is estimated inexpensively as byproduct of solution process
- Matrix norm ||A|| is easily computed as maximum absolute column sum (or row sum, depending on norm used)
- Estimating  $\|A^{-1}\|$  at low cost is more challenging

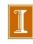

# Computing Condition Number, continued

• From properties of norms, if Az = y, then

$$\frac{\|oldsymbol{z}\|}{\|oldsymbol{y}\|} \leq \|oldsymbol{A}^{-1}\|$$

and bound is achieved for optimally chosen y

- Efficient condition estimators heuristically pick y with large ratio ||z||/||y||, yielding good estimate for  $||A^{-1}||$
- Good software packages for linear systems provide efficient and reliable condition estimator

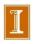

## **Error Bounds**

- Condition number yields error bound for computed solution to linear system
- Let x be solution to Ax = b, and let  $\hat{x}$  be solution to  $A\hat{x} = b + \Delta b$
- If  $\Delta x = \hat{x} x$ , then

$$b + \Delta b = A(\hat{x}) = A(x + \Delta x) = Ax + A\Delta x$$

which leads to bound

$$\frac{\|\Delta \boldsymbol{x}\|}{\|\boldsymbol{x}\|} \leq \operatorname{cond}(\boldsymbol{A}) \frac{\|\Delta \boldsymbol{b}\|}{\|\boldsymbol{b}\|}$$

for possible relative change in solution x due to relative change in right-hand side b

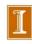

#### Condition Number and Relative Error: Ax = b.

• Want to solve  $A\mathbf{x} = \mathbf{b}$ , but computed rhs is:

$$\mathbf{b'} = \mathbf{b} + \Delta \mathbf{b},$$

where we anticpate

$$\frac{||\Delta \mathbf{b}||}{||\mathbf{b}||} \approx \leq \epsilon_M.$$

• Net result is we end up solving  $A\mathbf{x}' = \mathbf{b}'$  and want to know how large is the relative error,  $\mathbf{x}' = \mathbf{x} + \Delta \mathbf{x}$ ,

$$\frac{||\Delta \mathbf{x}||}{||\mathbf{x}||}?$$

• Since  $A\mathbf{x}' = \mathbf{b}'$  and (by definition)  $A\mathbf{x} = \mathbf{b}$ , we have:

$$||\Delta \mathbf{x}|| \leq ||A^{-1}|| ||\Delta \mathbf{b}||$$

$$||\mathbf{b}|| \leq ||A|| ||\mathbf{x}||$$

$$\frac{1}{||\mathbf{x}||} \leq ||A|| \frac{1}{||\mathbf{b}||}$$

$$\frac{\Delta \mathbf{x}}{||\mathbf{x}||} \leq ||A|| \frac{\Delta \mathbf{x}}{||\mathbf{b}||}$$

$$\leq ||A|| ||A^{-1}|| \frac{\Delta \mathbf{b}}{||\mathbf{b}||}$$

$$= \operatorname{cond}(A) \frac{\Delta \mathbf{b}}{||\mathbf{b}||}.$$

• Key point: If  $\operatorname{cond}(A)=10^k$ , then expected relative error is  $\approx 10^k \epsilon_M$ , meaning that you will lose k digits (of 16, if  $\epsilon_M \approx 10^{-16}$ .

## Illustration of Impact of cond(A)

```
%% Check the error in solving Au=f vs eps*cond(A).
%% Test problem is finite difference solution to -u" = f
%% on [0,1] with u(0)=u(1)=0.

for k=2:20; n = (2^k)-1; h=1/(n+1);

e = ones(n,1);
A = spdiags([-e 2*e -e],-1:1, n,n)/(h*h);
x=1:n; x=h*x';
ue=1+sin(pi*(8*x.*x));

f=A*ue;
u=A\f;
hk(k)=h; ck(k)=cond(A);
ek(k)=max(abs(u-ue))/max(ue);
end;
loglog(hk,ek,'r-',hk,eps*ck,'b-');
axis square
```

Here, we see that  $\epsilon_M$  \* cond(A) bounds the error in the solution to Au=f, as expected.

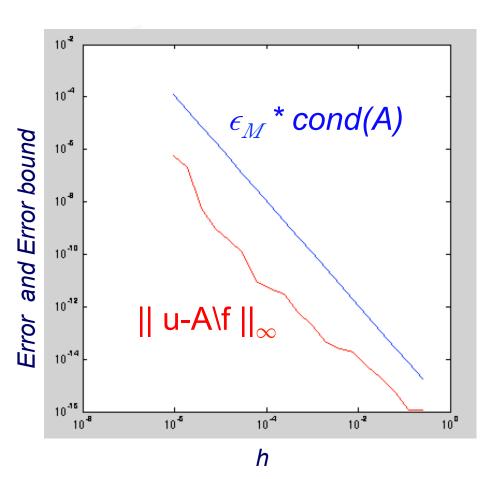

# Error Bounds, continued

• Similar result holds for relative change in matrix: if  $(A + E)\hat{x} = b$ , then

$$\frac{\|\Delta \boldsymbol{x}\|}{\|\hat{\boldsymbol{x}}\|} \leq \operatorname{cond}(\boldsymbol{A}) \frac{\|\boldsymbol{E}\|}{\|\boldsymbol{A}\|}$$

 If input data are accurate to machine precision, then bound for relative error in solution x becomes

$$\frac{\|\hat{\boldsymbol{x}} - \boldsymbol{x}\|}{\|\boldsymbol{x}\|} \leq \operatorname{cond}(\boldsymbol{A}) \, \epsilon_{\mathsf{mach}}$$

• Computed solution loses about  $\log_{10}(\operatorname{cond}(\boldsymbol{A}))$  decimal digits of accuracy relative to accuracy of input Example

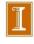

### A Nearly Singular Example

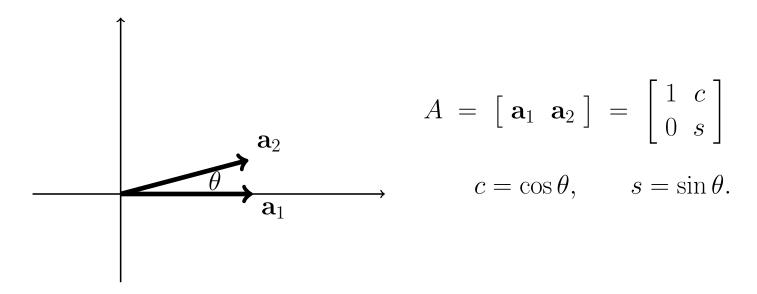

- Clearly, as  $\theta \longrightarrow 0$  the matrix becomes singular.
- Can show that

cond 
$$= \sqrt{\frac{1+|c|}{1-|c|}}$$
  
 $\approx \frac{2}{\theta}$ 

for small  $\theta$  (by Taylor series!)  $matlab\ demo.$ 

#### Matlab Demo cr2.m

This example plots cond(A) as a function of  $\theta$ , as well as the estimates from the preceding slide.

- The computed value of cond(A) given by matlab exactly matches [  $(1+|\cos\theta|) / (1-|\cos\theta|)$ ]<sup>1/2</sup>
- The more interesting result is  $cond(A) \sim 2 / \theta$ , which is very accurate for small angles.

```
%% Note - eigenvalues of A'*A are evals of C=A'*A =
8 8
ક ક
       1 c
8 8
       c 1
8 8
%% (1-lam)*(1-lam) - c^2, which is z^2 - c^2 with roots
88
୫ ୫
    z=c and z=-c
8 8
    1-lam = c --> lam = 1 - c
8 8
୫ ୫
    1-lam = -c --> lam = 1+c
ક ક
8 8
    K2 = 1+c / 1 - c
8 8
8 8
       \sim 2 / (1/2 theta^2) for small theta \sim 4 / theta^2
୫ ୫
8 8
     Therefore:
                    K(A) = sqrt(K2) \sim 2/theta
୫ ୫
format compact
jj=0; for j=.01:.01:(2*pi); cj=cos(j);sj=sin(j); jj=jj+1;
    R=[ ci -si ; si ci ];
    a1 = [1; 0]; a2 = R*a1; A = [a1 a2];
    C(jj) = cond(A);
    t(jj)=j; aj = abs(cj); z(jj)=sqrt((1+aj)/(1-aj));
plot(t,C,'r-',t,z,'k-.',t,2./abs(t),'g-','LineWidth',3);
axis([0 2*pi 0 40]);text(pi,2,'2/\theta','FontSize',18) axis square;
xlabel('\theta','FontSize',18);ylabel('Cond(A)','FontSize',20)
title('Cond. Number: Nearly Parallel Unit Columns', 'FontSize', 18)
```

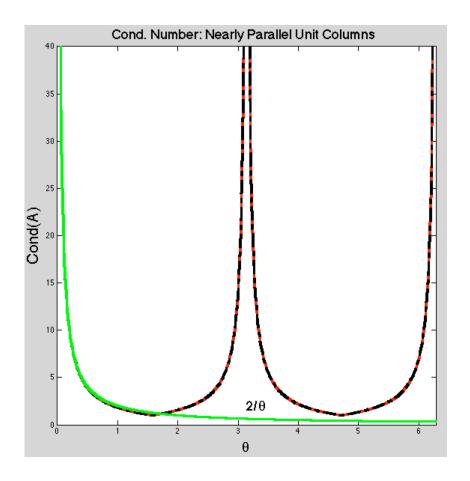

# Error Bounds – Illustration

 In two dimensions, uncertainty in intersection point of two lines depends on whether lines are nearly parallel

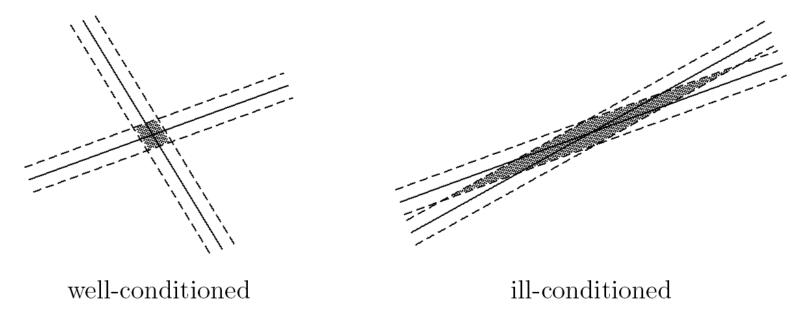

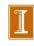

# Error Bounds – Caveats

- Normwise analysis bounds relative error in largest components of solution; relative error in smaller components can be much larger
  - Componentwise error bounds can be obtained, but somewhat more complicated
- Conditioning of system is affected by relative scaling of rows or columns
  - Ill-conditioning can result from poor scaling as well as near singularity
  - Rescaling can help the former, but not the latter

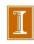

# Residual

• Residual vector of approximate solution  $\hat{x}$  to linear system Ax = b is defined by

$$r = b - A\hat{x}$$

- In theory, if A is nonsingular, then  $\|\hat{x} x\| = 0$  if, and only if,  $\|r\| = 0$ , but they are not necessarily small simultaneously
- Since

$$\frac{\|\Delta \boldsymbol{x}\|}{\|\hat{\boldsymbol{x}}\|} \leq \operatorname{cond}(\boldsymbol{A}) \frac{\|\boldsymbol{r}\|}{\|\boldsymbol{A}\| \cdot \|\hat{\boldsymbol{x}}\|}$$

small relative residual implies small relative error in approximate solution only if A is well-conditioned

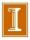

# Residual, continued

• If computed solution  $\hat{x}$  exactly satisfies

$$(\boldsymbol{A} + \boldsymbol{E})\hat{\boldsymbol{x}} = \boldsymbol{b}$$

then

$$rac{\|oldsymbol{r}\|}{\|oldsymbol{A}\| \; \|\hat{oldsymbol{x}}\|} \leq rac{\|oldsymbol{E}\|}{\|oldsymbol{A}\|}$$

so large *relative residual* implies large backward error in matrix, and algorithm used to compute solution is unstable

- Stable algorithm yields small relative residual regardless of conditioning of nonsingular system
- Small residual is easy to obtain, but does not necessarily imply computed solution is accurate

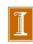

# Solving Linear Systems

- To solve linear system, transform it into one whose solution is same but easier to compute
- What type of transformation of linear system leaves solution unchanged?
- We can  $\frac{premultiply}{premultiply}$  (from left) both sides of linear system Ax = b by any  $\frac{premultiply}{premultiply}$  matrix M without affecting solution
- Solution to MAx = Mb is given by

$$x = (MA)^{-1}Mb = A^{-1}M^{-1}Mb = A^{-1}b$$

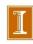

# **Example: Permutations**

- Permutation matrix P has one 1 in each row and column and zeros elsewhere, i.e., identity matrix with rows or columns permuted
- Note that  $P^{-1} = P^T$

Matlab Demo: perm.m

- Premultiplying both sides of system by permutation matrix, PAx = Pb, reorders rows, but solution x is unchanged
- Postmultiplying A by permutation matrix, APx = b, reorders columns, which permutes components of original solution

$$x = (AP)^{-1}b = P^{-1}A^{-1}b = P^{T}(A^{-1}b)$$

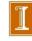

# Example: Diagonal Scaling

- Row scaling: premultiplying both sides of system by nonsingular diagonal matrix D, DAx = Db, multiplies each row of matrix and right-hand side by corresponding diagonal entry of D, but solution x is unchanged
- Column scaling: postmultiplying A by D, ADx = b, multiplies each column of matrix by corresponding diagonal entry of D, which rescales original solution

$$x = (AD)^{-1}b = D^{-1}A^{-1}b$$

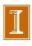

# Premultiply by Diagonal Matrix: Row Scaling

$$\begin{pmatrix} d_1 a_{11} & d_1 a_{12} & d_1 a_{13} \\ d_2 a_{21} & d_2 a_{22} & d_2 a_{23} \\ d_3 a_{31} & d_3 a_{32} & d_3 a_{33} \end{pmatrix} = \begin{pmatrix} d_1 \\ d_2 \\ d_3 \end{pmatrix} \begin{pmatrix} a_{11} & a_{12} & a_{13} \\ a_{21} & a_{22} & a_{23} \\ a_{31} & a_{32} & a_{33} \end{pmatrix}$$

# Note on Row Scaling / Permutation

 $D\mathbf{v} = \text{scale rows of } \mathbf{v}$ 

 $P\mathbf{v} = \text{permute rows of } \mathbf{v}$ 

 $DA = [D\mathbf{a}_1 D\mathbf{a}_2 \cdots D\mathbf{a}_n] = \text{scale rows of } A$ 

 $PA = [P\mathbf{a}_1 P\mathbf{a}_2 \cdots P\mathbf{a}_n] = \text{permute rows of } A$ 

# Triangular Linear Systems

- What type of linear system is easy to solve?
- If one equation in system involves only one component of solution (i.e., only one entry in that row of matrix is nonzero), then that component can be computed by division
- If another equation in system involves only one additional solution component, then by substituting one known component into it, we can solve for other component
- If this pattern continues, with only one new solution component per equation, then all components of solution can be computed in succession.
- System with this property is called triangular

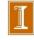

# Triangular Matrices

- Two specific triangular forms are of particular interest
  - *lower triangular*: all entries *above* main diagonal are zero,  $a_{ij} = 0$  for i < j
  - upper triangular: all entries below main diagonal are zero,  $a_{ij} = 0$  for i > j
- Successive substitution process described earlier is especially easy to formulate for lower or upper triangular systems
- Any triangular matrix can be permuted into upper or lower triangular form by suitable row and column permutation

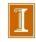

# Forward-Substitution

ullet Forward-substitution for lower triangular system Lx=b

$$x_1 = b_1/\ell_{11}, \quad x_i = \left(b_i - \sum_{j=1}^{i-1} \ell_{ij} x_j\right) / \ell_{ii}, \quad i = 2, \dots, n$$

```
for j=1 to n

if \ell_{jj}=0 then stop

x_j=b_j/\ell_{jj}

for i=j+1 to n

b_i=b_i-\ell_{ij}x_j

end

end
```

```
{ loop over columns }
{ stop if matrix is singular }
{ compute solution component }

{ update right-hand side }
```

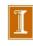

# **Back-Substitution**

ullet Back-substitution for upper triangular system Ux=b

$$x_n = b_n/u_{nn}, \quad x_i = \left(b_i - \sum_{j=i+1}^n u_{ij}x_j\right) / u_{ii}, \quad i = n-1, \dots, 1$$

```
for j=n to 1

if u_{jj}=0 then stop x_j=b_j/u_{jj}

for i=1 to j-1

b_i=b_i-u_{ij}x_j

end

end
```

```
{ loop backwards over columns }
{ stop if matrix is singular }
{ compute solution component }

{ update right-hand side }
```

#### Solution of Lower Triangular Systems

$$\begin{bmatrix} l_{11} & & & & & \\ l_{21} & l_{22} & & & & \\ l_{31} & l_{32} & l_{33} & & & \\ \vdots & & & \ddots & & \\ \vdots & & & \ddots & & \\ \vdots & & & \ddots & & \\ l_{n1} & l_{n2} & l_{n3} & \cdots & \cdots & l_{nn} \end{bmatrix} \begin{bmatrix} x_1 \\ x_2 \\ x_3 \\ \vdots \\ \vdots \\ x_n \end{bmatrix} = \begin{bmatrix} b_1 \\ b_2 \\ b_3 \\ \vdots \\ \vdots \\ b_n \end{bmatrix}$$

for 
$$i = 1, 2, ..., n$$
:  $x_i = \frac{1}{l_{ii}} \left( b_i - \sum_{j=1}^{i-1} l_{ij} x_j \right)$ .

#### As written:

# for i = 1: n $x_i = b_i$ for j = 1: i - 1 $x_i = x_i - l_{ij} x_j$ end $x_i = x_i/l_{ii}$ end

#### Better memory access (faster):

for 
$$j = 1:n$$
  
if  $l_{jj} = 0$ , stop - matrix is singular.  
 $x_j = b_j/l_{jj}$   
for  $i = j + 1:n$   
 $b_i = b_i - l_{ij} x_j$   
end  
end

#### Solution of Upper Triangular Systems

for 
$$i = n, n - 1, ..., 1$$
:  $x_i = \frac{1}{u_{ii}} \left( b_i - \sum_{j=i+1}^n u_{ij} x_j \right)$ .

#### As written:

## for i = n : 1 $x_i = b_i$ for j = i + 1 : n $x_i = x_i - u_{ij} x_j$ end $x_i = x_i/u_{ii}$ end

#### Better memory access (faster):

for 
$$j = n : 1$$
  
if  $u_{jj} = 0$ , stop - matrix is singular.  
 $x_j = b_j/u_{jj}$   
for  $i = 1 : j - 1$   
 $b_i = b_i - u_{ij} x_j$   
end  
end  
What is the cost ??

end

## Solution of Upper Banded Systems

Suppose U is a banded matrix:  $u_{ij} = 0, j > i + \beta$ .

For example,  $\beta = 2$ :

for 
$$i = n, n - 1, ..., 1$$
:  $x_i = \frac{1}{u_{ii}} \left( b_i - \sum_{j=i+1}^{\min(i+\beta,n)} u_{ij} x_j \right)$ .

What is the cost ??

### Solution of Upper Banded Systems

for 
$$i = n, n - 1, ..., 1$$
:  $x_i = \frac{1}{u_{ii}} \left( b_i - \sum_{j=i+1}^{\min(i+\beta,n)} u_{ij} x_j \right)$ .

#### As written:

#### Better memory access (faster):

```
\begin{array}{lll} \text{for } i=n:1 & \text{for } j=n:1 \\ x_i = b_i, \ j_{\max} := \min(j+\beta,n) & \text{if } u_{jj} = 0, \text{ stop - matrix is singular.} \\ \text{for } j=i+1:j_{\max} & x_j = b_j/u_{jj}, \ i_{\min} := \max(1,j-\beta) \\ x_i = x_i - u_{ij}x_j & \text{for } i=i_{\min}:j-1 \\ \text{end} & b_i = b_i - u_{ij}x_j \\ \text{end} & \text{end} \end{array}
```

- In this case, there are  $\sim 2\beta n$  operations and  $\sim \beta n$  memory references (one for each  $u_{ij}$ ).
- Often  $\beta \ll n$ , which means that the upper-banded system is much faster to solve than the full upper triangular system.
- The same savings applies to the lower-banded case.

A = LU

• Example:

$$\begin{bmatrix} 1 & 2 & 3 & & & \\ & 4 & 4 & 6 & 1 \\ & 8 & 8 & 9 & 2 \\ & 6 & 1 & 3 & 3 \\ & 4 & 2 & 8 & 4 \end{bmatrix} \begin{bmatrix} x_1 \\ x_2 \\ x_3 \\ x_4 \\ x_5 \end{bmatrix} = \begin{bmatrix} 0 \\ 4 \\ 4 \\ 4 \end{bmatrix}$$

- First column is already in upper triangular form.
- Eliminate second column:

- $a_{22} = 4$  is the *pivot*
- row<sub>2</sub> is the *pivot row*
- $l_{32} = \frac{8}{4}$ ,  $l_{42} = \frac{6}{4}$ ,  $l_{52} = \frac{4}{4}$ , is the multiplier column.

• Augmented form. Store **b** in A(:, n + 1):

$$\begin{bmatrix} 1 & 2 & 3 & & & & 0 \\ & 4 & 4 & 6 & 1 & 4 \\ & 8 & 8 & 9 & 2 & 4 \\ & 6 & 1 & 3 & 3 & 4 \\ & 4 & 2 & 8 & 4 & 4 \end{bmatrix} \longrightarrow \begin{bmatrix} 1 & 2 & 3 & & & 0 \\ & 4 & 4 & 6 & 1 & 4 \\ & & 0 & -3 & 0 & -4 \\ & & -5 & -6 & \frac{3}{2} & -2 \\ & & -2 & 2 & 3 & 0 \end{bmatrix}$$

This Case.

pivot = 4 = 
$$a_{kk}$$
 when zeroing the  $k$ th column.  
pivot row =  $\begin{bmatrix} 4 & 6 & 1 & | & 4 \end{bmatrix}$  =  $\mathbf{r}_k^T = a_{kj}$ ,  $j = k+1, \ldots, n \begin{bmatrix} +b_k \end{bmatrix}$   
multiplier column =  $\frac{1}{4} \begin{bmatrix} 8 \\ 6 \\ 4 \end{bmatrix}$  =  $\mathbf{c}_k = \frac{a_{ik}}{a_{kk}}$ ,  $i = k+1, \ldots, n$ 

• Augmented form. Store **b** in A(:, n + 1):

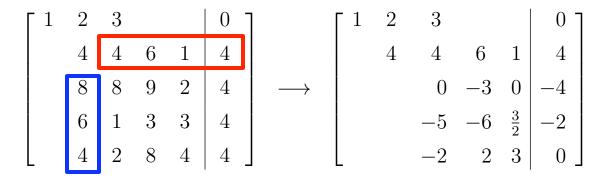

This Case.

pivot = 4 = 
$$a_{kk}$$
 when zeroing the  $k$ th column.  
pivot row =  $\begin{bmatrix} 4 & 6 & 1 & | & 4 \end{bmatrix}$  =  $\mathbf{r}_k^T = a_{kj}$ ,  $j = k+1, \ldots, n [+b_k]$   
multiplier column =  $\frac{1}{4}\begin{bmatrix} 8 \\ 6 \\ 4 \end{bmatrix}$  =  $\mathbf{c}_k = \frac{a_{ik}}{a_{kk}}$ ,  $i = k+1, \ldots, n$ 

• Augmented form. Store **b** in A(:, n + 1):

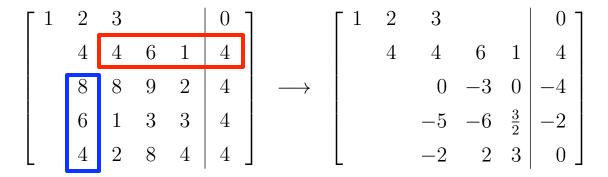

This Case.

pivot = 4 = 
$$a_{kk}$$
 when zeroing the  $k$ th column. pivot row =  $\begin{bmatrix} 4 & 6 & 1 & | & 4 \end{bmatrix}$  =  $\mathbf{r}_k^T = a_{kj}, j = k+1, \dots, n \begin{bmatrix} +b_k \end{bmatrix}$  multiplier column =  $\frac{1}{4} \begin{bmatrix} 8 \\ 6 \\ 4 \end{bmatrix}$  =  $\mathbf{c}_k = \frac{a_{ik}}{a_{kk}}, i = k+1, \dots, n$  =  $\begin{bmatrix} 2 \\ \frac{3}{2} \end{bmatrix}$  |  $\mathbf{c}_k \longrightarrow \mathbf{l}_k$ , store as column  $k$  of  $L$ .

#### kth Update Step

- Look more closely at the kth update step for Gaussian elimination.
- Assume A is  $m \times n$ , which covers the case where A is augmented with the right-hand side vector.
- For each row i, with i > k, we want to generate a zero in place of  $a_{ij}$ .
- We do this by subtracting a multiple of row k from row i.
- This operation can be expressed in several equivalent ways:

$$\operatorname{row}_{i} = \operatorname{row}_{i} - \frac{a_{ik}}{a_{kk}} \times \operatorname{row}_{k}$$

$$a_{ij} = a_{ij} - a_{ik} a_{kk}^{-1} a_{kj} \quad j = k+1, \dots, n$$

$$= a_{ij} - (\mathbf{c}_{k})_{i} (\mathbf{r}_{k}^{T})_{j} \quad j = k+1, \dots, n$$

$$A^{(k+1)} = A^{(k)} - \mathbf{c}_{k} \mathbf{r}_{k}^{T},$$

Matlab: lu\_demo\_1.m

- Here,  $\mathbf{c}_k$  is the column vector with entries  $(\mathbf{c}_k)_i = a_{ik}/a_{kk}$ , and  $\mathbf{r}_k^T$  is the row vector with entries  $(\mathbf{r}_k^T)_j = a_{kj}$ .
- Formally, we think of  $(\mathbf{c}_k)_i = 0$ ,  $i \leq k$  and  $(\mathbf{r}_k^T)_j = 0$ ,  $j \leq k$ , though we would implement as an update only to the active submatrix.
- The  $m \times n$  matrix  $\mathbf{c}_k \mathbf{r}_k^T$  is of rank 1. All columns are multiples of the only linearly independent column,  $\mathbf{c}_k$ .
- We typically save the entries of the multiplier column as the kth column of a lower triangular matrix:  $l_{ik} := (\mathbf{c}_k)_i$ .

#### kth Update Step

- Look more closely at the kth update step for Gaussian elimination.
- Assume A is  $m \times n$ , which covers the case where A is augmented with the right-hand side vector.
- For each row i, with i > k, we want to generate a zero in place of  $a_{ij}$ .
- We do this by subtracting a multiple of row k from row i.
- This operation can be expressed in several equivalent ways:

$$row_{i} = row_{i} - \frac{a_{ik}}{a_{kk}} \times row_{k}$$

$$a_{ij} = a_{ij} - a_{ik} a_{kk}^{-1} a_{kj} \quad j = k+1, \dots, n$$

$$= a_{ij} - (\mathbf{c}_{k})_{i} (\mathbf{r}_{k}^{T})_{j} \quad j = k+1, \dots, n$$

$$A^{(k+1)} = A^{(k)} - \mathbf{c}_{k} \mathbf{r}_{k}^{T},$$

- Here,  $\mathbf{c}_k$  is the column vector with entries  $(\mathbf{c}_k)_i = a_{ik}/a_{kk}$ , and  $\mathbf{r}_k^T$  is the row vector with entries  $(\mathbf{r}_k^T)_i = a_{kj}$ .
- Formally, we think of  $(\mathbf{c}_k)_i = 0$ ,  $i \leq k$  and  $(\mathbf{r}_k^T)_j = 0$ ,  $j \leq k$ , though we would implement as an update only to the active submatrix.
- The  $m \times n$  matrix  $\mathbf{c}_k \mathbf{r}_k^T$  is of rank 1. All columns are multiples of the only linearly independent column,  $\mathbf{c}_k$ .
- We typically save the entries of the multiplier column as the kth column of a lower triangular matrix:  $l_{ik} := (\mathbf{c}_k)_i$ .

### Multiplier Columns = $l_k$ : LU = A

 $\bullet \ A^{(1)} \ := \ A, \ A^{(k+1)} \ = \ A^{(k)} \ - \mathbf{c}_k \mathbf{r}_k^T.$ 

$$LU = \begin{bmatrix} 1 & & & \\ a_{21}^{(1)}/a_{11}^{(1)} & 1 & & \\ a_{31}^{(1)}/a_{11}^{(1)} & a_{31}^{(2)}/a_{22}^{(2)} & 1 \end{bmatrix} \begin{bmatrix} a_{11}^{(1)} & a_{12}^{(1)} & a_{13}^{(1)} \\ & a_{22}^{(2)} & a_{23}^{(2)} \\ & & a_{33}^{(3)} \end{bmatrix}$$

$$= \begin{bmatrix} a_{11}^{(1)} & a_{12}^{(1)} & a_{13}^{(1)} \\ a_{21}^{(1)} & a_{22}^{(2)} + \frac{a_{21}^{(1)}a_{12}^{(1)}}{a_{11}^{(1)}} & a_{23}^{(2)} + \frac{a_{21}^{(1)}a_{13}^{(1)}}{a_{11}^{(1)}} \\ a_{31}^{(1)} & etc. & etc. \end{bmatrix}$$

• Recall, for example,

$$a_{22}^{(2)} = a_{22}^{(1)} - \frac{a_{21}^{(1)} a_{12}^{(1)}}{a_{11}^{(1)}}, \text{ or}$$

$$a_{ij}^{(k+1)} = a_{ij}^{(k)} - \frac{a_{ik}^{(k)} a_{kj}^{(k)}}{a_{kk}^{(k)}}, \text{ in general.}$$

• Thus, we see that the 2-2 entry of LU is indeed  $a_{22}^{(1)} = a_{22}$ , etc.

### LU Factorization as a Sequence of Matrix-Matrix Products

(Following notation in the text.)

- Consider solution of  $A\mathbf{x} = \mathbf{b}$  via Gaussian elimination.
- Let  $A^{(1)} := A$  and  $\mathbf{b}^{(1)} := \mathbf{b}$ .
- Take n = 4 for purposes of illustration.
- Apply one-step of Gaussian elimination to the augmented system  $A^{(1)} | \mathbf{b}^{(1)}$ .
- After one round, we have:

$$[A^{(2)} | \mathbf{b}^{(2)}] = M_1 [A^{(1)} | \mathbf{b}^{(1)}]$$

$$= M_1 \begin{bmatrix} a_{11}^{(1)} & a_{12}^{(1)} & \vdots & a_{14}^{(1)} & b_1^{(1)} \\ a_{21}^{(1)} & a_{22}^{(1)} & \vdots & a_{24}^{(1)} & b_2^{(1)} \\ a_{31}^{(1)} & a_{32}^{(1)} & \vdots & a_{34}^{(1)} & b_3^{(1)} \\ a_{41}^{(1)} & a_{42}^{(1)} & \vdots & a_{44}^{(1)} & b_4^{(1)} \end{bmatrix}$$

$$=: \begin{bmatrix} a_{11}^{(2)} & a_{12}^{(2)} & \vdots & a_{14}^{(2)} & b_1^{(2)} \\ 0 & a_{22}^{(2)} & \vdots & a_{24}^{(2)} & b_2^{(2)} \\ 0 & a_{32}^{(2)} & \vdots & a_{34}^{(2)} & b_3^{(2)} \\ 0 & a_{42}^{(2)} & \vdots & a_{44}^{(2)} & b_4^{(2)} \end{bmatrix}.$$

• That is,  $M_1 \left[ A^{(1)} \, | \, \mathbf{b}^{(1)} \right] = \left[ A^{(2)} \, | \, \mathbf{b}^{(2)} \right]$ , where  $A^{(2)}$  is zero in column 1 for i > 1.

- That is,  $M_1 \left[ A^{(1)} \, | \, \mathbf{b}^{(1)} \right] = \left[ A^{(2)} \, | \, \mathbf{b}^{(2)} \right]$ , where  $A^{(2)}$  is zero in column 1 for i > 1.
- The matrix that zeros out these entries in column one is given by:

$$M_1 = I - \mathbf{m}_1 \mathbf{e}_1^T, \ \mathbf{m}_1 = \frac{1}{a_{11}^{(1)}} \left[ 0 \ a_{21}^{(1)} \ a_{31}^{(1)} \ a_{41}^{(1)} \right]^T,$$

and  $\mathbf{e}_1$  = the 1st column of the identity matrix.

• **Test:** Apply  $M_1$  to each column of  $\left[A^{(1)} \mid \mathbf{b}^{(1)}\right]$ :

$$M_1 \cdot \mathbf{a}_1^{(1)} = \mathbf{a}_1^{(1)} - \mathbf{m}_1 \mathbf{e}_1^T \mathbf{a}_1^{(1)}$$

$$\left[M_1 \mathbf{a}_1^{(1)}\right]_i = a_{i1}^{(1)} - \left(\frac{a_{i1}^{(1)}}{a_{11}^{(1)}}\right) a_{11}^{(1)} = 0, \quad i > 1.$$

• **Test:** Apply  $M_1$  to each column of  $[A^{(1)} | \mathbf{b}^{(1)}]$ :

$$M_1 \cdot \mathbf{a}_1^{(1)} = \mathbf{a}_1^{(1)} - \mathbf{m}_1 \mathbf{e}_1^T \mathbf{a}_1^{(1)}$$

$$\left[M_1 \mathbf{a}_1^{(1)}\right]_i = a_{i1}^{(1)} - \left(\frac{a_{i1}^{(1)}}{a_{11}^{(1)}}\right) a_{11}^{(1)} = 0, \quad i > 1.$$

For any  $\mathbf{z} \in \mathbb{R}^n$ ,

$$[M_1 \mathbf{z}]_i = z_i - \left(\frac{a_{i1}^{(1)}}{a_{11}^{(1)}}\right) z_1 \quad i > 1.$$

For any matrix  $V \in \mathbb{R}^{n \times n'}$ ,

$$[M_1V]_{ij} = V_{ij} - \left(\frac{a_{i1}^{(1)}}{a_{11}^{(1)}}\right)V_{1j} \ i > 1, \ j = 1, \dots, n'.$$

$$i$$
th row  $\longrightarrow i$ th row  $-2^{nd}$  row  $\times \left(\frac{a_{i1}^{(1)}}{a_{11}^{(1)}}\right)$ .

#### Elimination Step!!

• Now, we take next step,  $[A^{(3)} | \mathbf{b}^{(3)}] = M_2 [A^{(2)} | \mathbf{b}^{(2)}]$ :

$$\begin{bmatrix} A^{(3)} | \mathbf{b}^{(3)} \end{bmatrix} = M_2 \begin{bmatrix} a_{11}^{(2)} & a_{12}^{(2)} & \vdots & a_{14}^{(2)} & b_1^{(2)} \\ 0 & a_{22}^{(2)} & \vdots & a_{24}^{(2)} & b_2^{(2)} \\ 0 & a_{32}^{(2)} & \vdots & a_{34}^{(2)} & b_3^{(2)} \\ 0 & a_{42}^{(2)} & \vdots & a_{44}^{(2)} & b_4^{(2)} \end{bmatrix}$$

$$= \begin{bmatrix} a_{11}^{(3)} & a_{12}^{(3)} & \vdots & a_{14}^{(3)} & b_1^{(3)} \\ 0 & a_{22}^{(3)} & \vdots & a_{24}^{(3)} & b_2^{(3)} \\ 0 & 0 & \vdots & a_{34}^{(3)} & b_3^{(3)} \\ 0 & 0 & \vdots & a_{44}^{(3)} & b_4^{(3)} \end{bmatrix},$$

with

$$M_2 = I - \mathbf{m}_2 \mathbf{e}_2^T, \ \mathbf{m}_2 = \frac{1}{a_{11}^{(2)}} \left[ 0 \ 0 \ a_{31}^{(2)} \ a_{41}^{(2)} \right]^T,$$

and  $\mathbf{e}_2$  = the 2nd column of the identity matrix.

• After n-1 rounds, we have

$$[A^{(n-1)} | \mathbf{b}^{(n-1)}] = M_{n-1} M_{n-2} \cdots M_2 M_1 [A | \mathbf{b}],$$

with  $U = A^{(n-1)}$  being upper triangular, and

$$M_k = I - \mathbf{m}_k \mathbf{e}_k^T,$$

the kth elementary elimination matrix.

• It's easy to show that  $M_k^{-1} = I + \mathbf{m}_k \mathbf{e}_k^T$ .

#### Gaussian Elimination and Elementary Elimination Matrices

$$U = M_{n-1}M_{n-2} \cdots M_2 M_1 A$$

$$= L^{-1}A \longrightarrow LU = A.$$

$$L^{-1} = M_{n-1}M_{n-2} \cdots M_2 M_1$$

$$L = M_1^{-1}M_2^{-1} \cdots M_{n-1}^{-1}$$

$$= L_1 L_2 \cdots L_{n-1},$$

with

$$L_k := M_k^{-1} = I + \mathbf{m}_k \mathbf{e}_k^T.$$

• With more work, can show

$$L = \begin{bmatrix} 1 \\ m_{21} & 1 \\ m_{31} & m_{32} & 1 \\ \vdots & & \ddots & \\ \vdots & & & \ddots & \\ m_{n1} & m_{n2} & m_{n3} & \cdots & \cdots & 1 \end{bmatrix}.$$

That is, the entries of L are just the entries of the multiplier columns!

### Update step viewed as matrix-matrix product.

Note that

$$A_{k+1} = A_k - \underline{m}_k \underline{e}_k^T A_k = M_k A_k,$$

with

$$M_k := I - \underline{m}_k \underline{e}_k^T,$$

as defined in the text.

Recall:

$$MA\underline{x} = M\underline{b},$$
  
 $M := M_{n-1}M_{n-2}...M_1 =: L^{-1}.$ 

# **Elementary Elimination Matrices**

• More generally, we can annihilate *all* entries below kth position in n-vector a by transformation

$$m{M}_{k}m{a} = egin{bmatrix} 1 & \cdots & 0 & 0 & \cdots & 0 \ dots & \ddots & dots & dots & \ddots & dots \ 0 & \cdots & 1 & 0 & \cdots & 0 \ 0 & \cdots & -m_{k+1} & 1 & \cdots & 0 \ dots & \ddots & dots & dots & \ddots & dots \ 0 & \cdots & -m_{n} & 0 & \cdots & 1 \end{bmatrix} egin{bmatrix} a_{1} \ dots \ a_{k} \ a_{k+1} \ dots \ a_{n} \end{bmatrix} = egin{bmatrix} a_{1} \ dots \ a_{k} \ 0 \ dots \ a_{n} \end{bmatrix}$$

where 
$$m_i = a_i/a_k$$
,  $i = k+1, \ldots, n$ 

• Divisor  $a_k$ , called *pivot*, must be nonzero

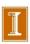

## Using LU Factorization in Practice

• Give LU = A, we can solve  $A\mathbf{x} = \mathbf{b}$  as follows:

Given: 
$$A\mathbf{x} = LU\mathbf{x} = \mathbf{b}$$

$$L(U\mathbf{x}) = L\mathbf{y} = \mathbf{b}$$
Solve:  $L\mathbf{y} = \mathbf{b}$ 

$$U\mathbf{x} = \mathbf{y}$$

- We have seen already that the total solve cost (for L and U solves) is  $2 \times n^2$ .
- What about the factor cost,  $A \longrightarrow LU$ ?

### LU Factorization Costs (Important)

- In general, the cost for  $A \longrightarrow LU$  is  $O(n^3)$ .
- It is large (i.e., it is not optimal, which would be O(n)), and therefore important.
- The dominant cost comes from the essential update step:

$$A^{(k+1)} = A^{(k)} - \mathbf{c}_k \mathbf{r}_k^T,$$

which is effected for k = 1, ..., n - 1 steps.

- If A is square  $(n \times n)$ , then  $\mathbf{c}_k \mathbf{r}_k^T$  is a square matrix with  $(n-k)^2$  nonzeros.
- Each entry requires one "\*" and its subtraction from  $A^{(k)}$  requires one "-".
- Total cost is  $2 \times [(n-1)^2 + (n-2)^2 + \dots (1)^2] \sim 2n^3/3$  operations.
- Example:  $n = 10^3 \longrightarrow n^3 = 10^9$ . Cost is about 0.6 billion operations. With a 3 GHz clock and 2 floating point ops / clock, expect about 0.1 seconds (very fast).
- Example:  $n = 10^4 \longrightarrow n^3 = 10^{12}$ . Cost is about 600 billion operations. With a 3 GHz clock and 2 floating point ops / clock, expect about 10.0 seconds.

## First Step: Define sub-block

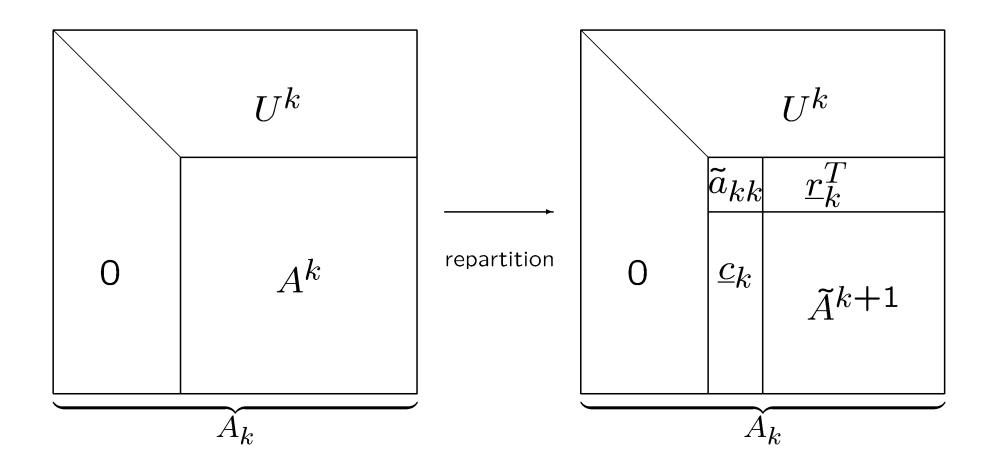

## Single Gaussian Elimination Step

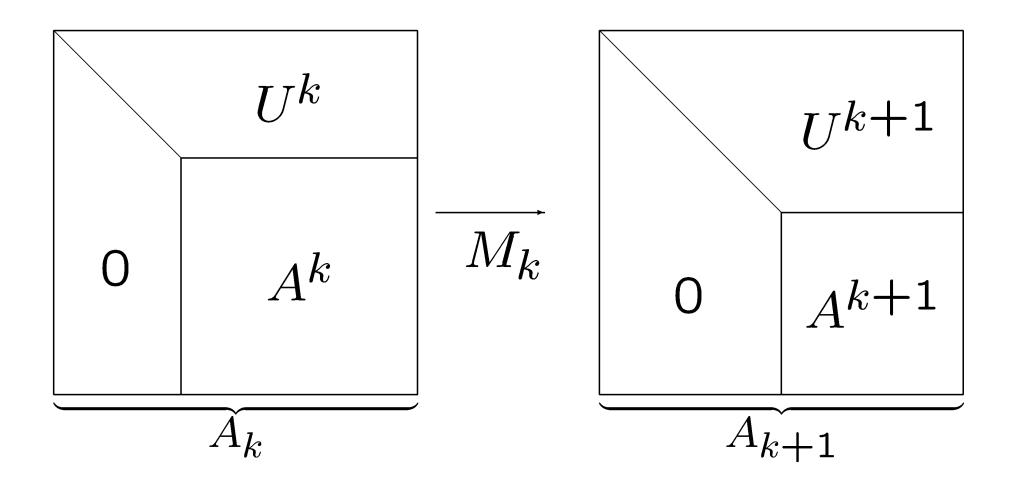

## Second Step: Annihilate <u>c</u><sub>k</sub>

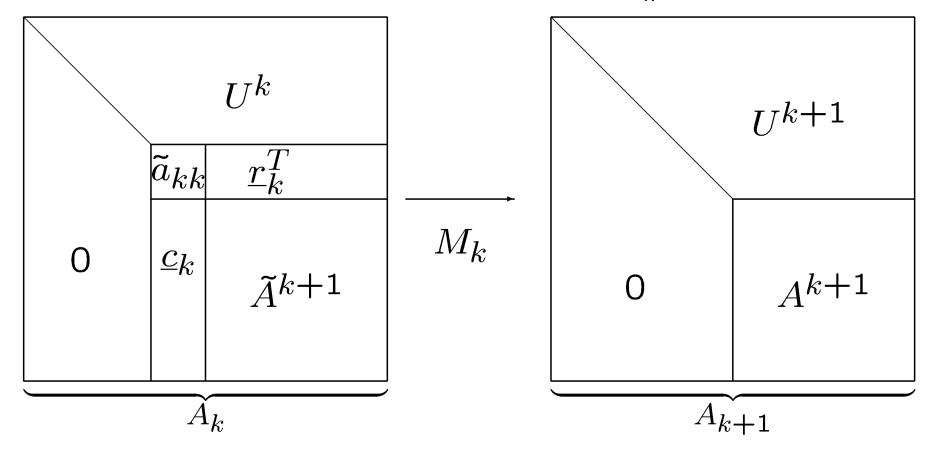

■ Update step is:

$$A^{k+1} = \tilde{A}^{k+1} - \underline{c}_k \tilde{a}_{kk}^{-1} \underline{r}_k^T$$

which is a rank one update to  $A_{\kappa}$ :

$$A_{k+1} = A_k - \underline{m}_k \underline{e}_k^T A_k$$

### Can also be Implemented in *Block Form*

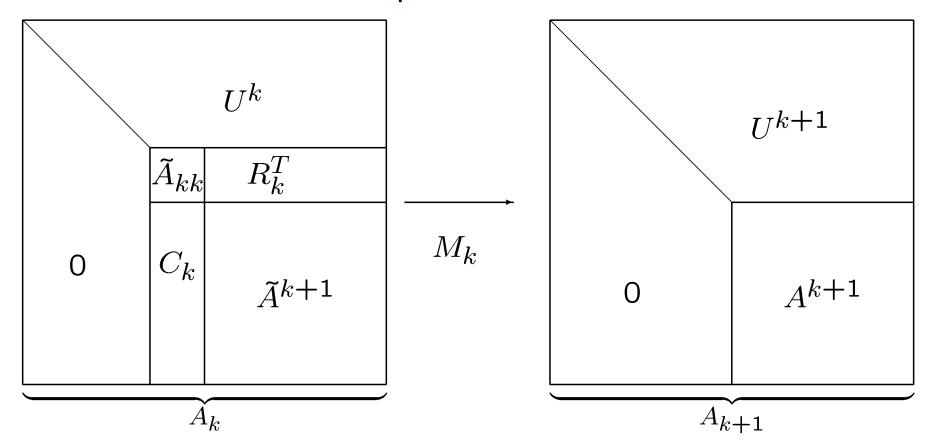

$$A^{k+1} = \tilde{A}^{k+1} - C_k \tilde{A}_{kk}^{-1} R_k^T$$

Advantage is that, if  $A_{kk}$  is a b x b block, you revisit the  $A_k$  subblock only n/b times, and thus need fewer memory accesses.

An order-of-magnitude faster. (LAPACK vs. LINPACK)

### Matlab demo, gauss2.m

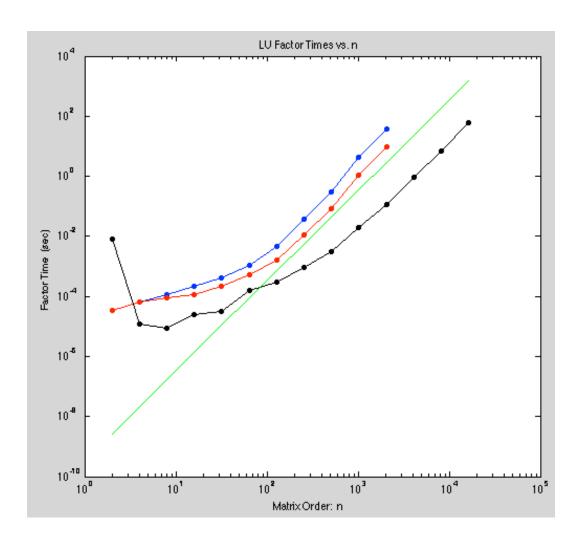

- Blue curve is rank-1 update
- Red curve is rank-4 update
- Black curve is matlab lu() function
  - It uses a 4 CPUs on the Mac and achieves an impressive 50 Gflops, which is very near peak
- Note that the black curve represents a 10-20x speed up over a naïve rank-1 update approach.

### **Next Topics**

- Pivoting / zeros & stability
  - Approach
  - Permutation Matrices
  - Stability
  - Cost
- Sherman Morrison
- Computing matrix 2-norm
- SPD / Cholesky Factorization
- Banded Factorization
  - Approach
  - Cost

### Recall our earlier example:

$$\begin{bmatrix} 1 & 2 & 3 & & & \\ & 4 & 4 & 6 & 1 \\ & 8 & 8 & 9 & 2 \\ & 6 & 1 & 3 & 3 \\ & 4 & 2 & 8 & 4 \end{bmatrix} \begin{bmatrix} x_1 \\ x_2 \\ x_3 \\ x_4 \\ x_5 \end{bmatrix} = \begin{bmatrix} 0 \\ 4 \\ 4 \\ 4 \end{bmatrix}$$

- First column is already in upper triangular form.
- Eliminate second column:

- $a_{22} = 4$  is the *pivot*
- row<sub>2</sub> is the *pivot row*
- $l_{32} = \frac{8}{4}$ ,  $l_{42} = \frac{6}{4}$ ,  $l_{52} = \frac{4}{4}$ , is the multiplier column.

• Augmented form. Store **b** in A(:, n + 1):

$$\begin{bmatrix} 1 & 2 & 3 & & & & 0 \\ & 4 & 4 & 6 & 1 & 4 \\ & 8 & 8 & 9 & 2 & 4 \\ & 6 & 1 & 3 & 3 & 4 \\ & 4 & 2 & 8 & 4 & 4 \end{bmatrix} \longrightarrow \begin{bmatrix} 1 & 2 & 3 & & & 0 \\ & 4 & 4 & 6 & 1 & 4 \\ & & 0 & -3 & 0 & -4 \\ & & -5 & -6 & \frac{3}{2} & -2 \\ & & -2 & 2 & 3 & 0 \end{bmatrix}$$

This Case.

pivot = 4 = 
$$a_{kk}$$
 when zeroing the  $k$ th column.  
pivot row =  $\begin{bmatrix} 4 & 6 & 1 & | & 4 \end{bmatrix}$  =  $\mathbf{r}_k^T = a_{kj}$ ,  $j = k+1, \ldots, n \begin{bmatrix} +b_k \end{bmatrix}$   
multiplier column =  $\frac{1}{4} \begin{bmatrix} 8 \\ 6 \\ 4 \end{bmatrix}$  =  $\mathbf{c}_k = \frac{a_{ik}}{a_{kk}}$ ,  $i = k+1, \ldots, n$ 

• Augmented form. Store **b** in A(:, n + 1):

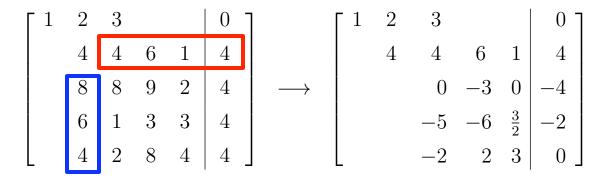

This Case.

pivot = 4 = 
$$a_{kk}$$
 when zeroing the  $k$ th column.  
pivot row =  $\begin{bmatrix} 4 & 6 & 1 & | & 4 \end{bmatrix}$  =  $\mathbf{r}_k^T = a_{kj}$ ,  $j = k+1, \ldots, n [+b_k]$   
multiplier column =  $\frac{1}{4}\begin{bmatrix} 8 \\ 6 \\ 4 \end{bmatrix}$  =  $\mathbf{c}_k = \frac{a_{ik}}{a_{kk}}$ ,  $i = k+1, \ldots, n$ 

• Augmented form. Store **b** in A(:, n + 1):

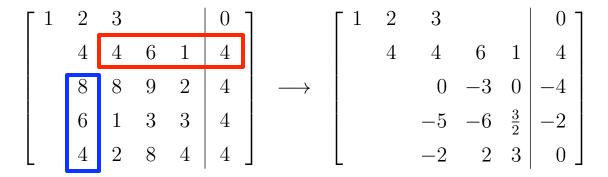

This Case.

pivot = 4 = 
$$a_{kk}$$
 when zeroing the  $k$ th column. pivot row =  $\begin{bmatrix} 4 & 6 & 1 & | & 4 \end{bmatrix}$  =  $\mathbf{r}_k^T = a_{kj}, j = k+1, \dots, n \begin{bmatrix} +b_k \end{bmatrix}$  multiplier column =  $\frac{1}{4} \begin{bmatrix} 8 \\ 6 \\ 4 \end{bmatrix}$  =  $\mathbf{c}_k = \frac{a_{ik}}{a_{kk}}, i = k+1, \dots, n$  =  $\begin{bmatrix} 2 \\ \frac{3}{2} \end{bmatrix}$  |  $\mathbf{c}_k \longrightarrow \mathbf{l}_k$ , store as column  $k$  of  $L$ .

### Pivoting

• We return to our original  $5 \times 5$  example. The next step would be:

$$\begin{bmatrix} 1 & 2 & 3 & & & 0 \\ & 4 & 4 & 6 & 1 & 4 \\ & & 0 & -3 & 0 & -4 \\ & & -5 & -6 & \frac{3}{2} & -2 \\ & & -2 & 2 & 3 & 0 \end{bmatrix}$$

- Here, we have diffiulty because the nominal pivot,  $a_{33}$  is zero.
- The remedy is to exchange rows with one of the remaining two, since the order of the equations is immaterial.
- For numerical stability, we choose the row that maximizes  $|a_{ik}|$ .
- This choice ensures that all entries in the multiplier column are less than one in modulus.

### Next Step: k = k + 1

• After switching rows, we have

$$\begin{bmatrix} 1 & 2 & 3 & & & & 0 \\ 4 & 4 & 6 & 1 & 4 \\ & -5 & -6 & \frac{3}{2} & -2 \\ & 0 & -3 & 0 & -4 \\ & -2 & 2 & 3 & 0 \end{bmatrix} \longrightarrow \begin{bmatrix} 1 & 2 & 3 & & & 0 \\ 4 & 4 & 6 & 1 & 4 \\ & & -5 & -6 & \frac{3}{2} & -2 \\ & & 0 & -3 & 0 & -4 \\ & & 0 & 4\frac{2}{5} & 2\frac{2}{5} & \frac{4}{5} \end{bmatrix}$$

$$pivot = -5$$

$$pivot row = \left[ -6 \frac{3}{2} | -2 \right]$$

$$multiplier column = \frac{1}{-5} \left[ \begin{array}{c} 0 \\ -2 \end{array} \right]$$

## Row Interchanges

- Gaussian elimination breaks down if leading diagonal entry of remaining unreduced matrix is zero at any stage
- Easy fix: if diagonal entry in column k is zero, then interchange row k with some subsequent row having nonzero entry in column k and then proceed as usual
- If there is no nonzero on or below diagonal in column k, then there is nothing to do at this stage, so skip to next column
- ullet Zero on diagonal causes resulting upper triangular matrix  $oldsymbol{U}$  to be singular, but LU factorization can still be completed
- Subsequent back-substitution will fail, however, as it should for singular matrix

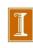

## **Partial Pivoting**

- In principle, any nonzero value will do as pivot, but in practice pivot should be chosen to minimize error propagation
- To avoid amplifying previous rounding errors when multiplying remaining portion of matrix by elementary elimination matrix, multipliers should not exceed 1 in magnitude
- This can be accomplished by choosing entry of largest magnitude on or below diagonal as pivot at each stage
- Such partial pivoting is essential in practice for numerically stable implementation of Gaussian elimination for general linear systems

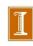

## LU Factorization with Partial Pivoting

- With partial pivoting, each  $M_k$  is preceded by permutation  $P_k$  to interchange rows to bring entry of largest magnitude into diagonal pivot position
- Still obtain MA = U, with U upper triangular, but now

$$M = M_{n-1}P_{n-1}\cdots M_1P_1$$

- $ullet L = M^{-1}$  is still triangular in general sense, but not necessarily *lower* triangular
- Alternatively, we can write

$$oldsymbol{P}oldsymbol{A} = oldsymbol{L}\,oldsymbol{U}$$

where  $P = P_{n-1} \cdots P_1$  permutes rows of A into order determined by partial pivoting, and now L is lower triangular

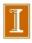

# Complete Pivoting

- Complete pivoting is more exhaustive strategy in which largest entry in entire remaining unreduced submatrix is permuted into diagonal pivot position
- Requires interchanging columns as well as rows, leading to factorization

$$PAQ = LU$$

- with  $m{L}$  unit lower triangular,  $m{U}$  upper triangular, and  $m{P}$  and  $m{Q}$  permutations
- Numerical stability of complete pivoting is theoretically superior, but pivot search is more expensive than for partial pivoting
- Numerical stability of partial pivoting is more than adequate in practice, so it is almost always used in solving linear systems by Gaussian elimination

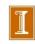

# **Example: Permutations**

- Permutation matrix P has one 1 in each row and column and zeros elsewhere, i.e., identity matrix with rows or columns permuted
- Note that  $P^{-1} = P^T$
- Premultiplying both sides of system by permutation matrix, PAx = Pb, reorders rows, but solution x is unchanged
- Postmultiplying A by permutation matrix, APx = b, reorders columns, which permutes components of original solution

$$x = (AP)^{-1}b = P^{-1}A^{-1}b = P^{T}(A^{-1}b)$$

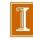

#### **Comments About Permutation Matrices**

- □ As with A<sup>-1</sup>, we never actually form them we simply use pointers to swap rows (or columns).
- □ However, they are notationally convenient, and can be constructed from elementary permutation matrices that swap just two rows, e.g. If P<sub>ij</sub> is the identity matrix with rows i and j swapped, then we have:

$$P_{ij}^{-1} = P_{ij}^{T} = P_{ij}$$

So applying P<sub>ii</sub> twice brings two rows back to their original position.

- We can construct a compound permutation matrix as the product of these swaps, e.g., P = P<sub>21</sub>P<sub>43</sub>
- The compound permutation matrix is not symmetric, but we still have

$$P^{-1} = P^{T} = P_{43}^{T} P_{21}^{T} = P_{43}^{T} P_{21}^{T}$$

#### perm.m

```
%% perm.m - permutation demo
   A = [1 2 3 4 ;
        2 3 4 5 ;
        3 4 5 6 ;
        4 5 6 7 ];
   p = [ 4 ; % Row 4 will go to Row 1
         1; % Row 1 will go to Row 2
         2; % Row 2 will go to Row 3
                 Row 3 will go to Row 4
         3 ];%
   I=eye(4); P = I(p,:);
   A, P
   display('Row permutation: P*A'), PA=P*A
   display('Col permutation: A*P'), AP=A*P
display('Permutation of vector:')
           = [ b P*b ];
   b1 = b(p); b2(p,1) = b;
   [ c b1 b2 ]
```

```
A =
      1
             2
      2
             3
                           5
      3
             4
                           6
             5
                           7
P =
      0
             0
                    0
                           1
             0
      1
                    0
                           0
                    0
                           0
      0
             1
             0
Row permutation: P*A
PA =
      4
             5
                    6
             2
      1
      2
             3
                    4
      3
                    5
Col permutation: A*P
AP =
             3
                           1
      3
                           2
                    5
             5
                           3
Permutation of vector:
ans =
      1
             4
                    4
                           2
      2
             1
                    1
                           3
                    2
      3
             2
                           4
             3
                    3
                           1
```

# **Example: Pivoting**

- Need for pivoting has nothing to do with whether matrix is singular or nearly singular
- For example,

$$\boldsymbol{A} = \begin{bmatrix} 0 & 1 \\ 1 & 0 \end{bmatrix}$$

is nonsingular yet has no LU factorization unless rows are interchanged, whereas

$$\boldsymbol{A} = \begin{bmatrix} 1 & 1 \\ 1 & 1 \end{bmatrix}$$

is singular yet has LU factorization

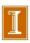

### Example: Small Pivots

To illustrate effect of small pivots, consider

$$m{A} = egin{bmatrix} \epsilon & 1 \\ 1 & 1 \end{bmatrix}$$

where  $\epsilon$  is positive number smaller than  $\epsilon_{\rm mach}$ 

ullet If rows are not interchanged, then pivot is  $\epsilon$  and multiplier is

$$-1/\epsilon$$
, so

$$m{M} = egin{bmatrix} 1 & 0 \ -1/\epsilon & 1 \end{bmatrix}, \quad m{L} = egin{bmatrix} 1 & 0 \ 1/\epsilon & 1 \end{bmatrix},$$

$$m{U} = egin{bmatrix} \epsilon & 1 \ 0 & 1 - 1/\epsilon \end{bmatrix} = egin{bmatrix} \epsilon & 1 \ 0 & -1/\epsilon \end{bmatrix}$$

in floating-point arithmetic, but then

$$m{L} \, m{U} = egin{bmatrix} 1 & 0 \\ 1/\epsilon & 1 \end{bmatrix} egin{bmatrix} \epsilon & 1 \\ 0 & -1/\epsilon \end{bmatrix} = egin{bmatrix} \epsilon & 1 \\ 1 & 0 \end{bmatrix} 
eq m{A}$$

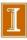

### Example, continued

- Using small pivot, and correspondingly large multiplier, has caused loss of information in transformed matrix
- If rows interchanged, then pivot is 1 and multiplier is  $-\epsilon$ , so

$$m{M} = egin{bmatrix} 1 & 0 \ -\epsilon & 1 \end{bmatrix}, \quad m{L} = egin{bmatrix} 1 & 0 \ \epsilon & 1 \end{bmatrix},$$

$$\boldsymbol{U} = \begin{bmatrix} 1 & 1 \\ 0 & 1 - \epsilon \end{bmatrix} = \begin{bmatrix} 1 & 1 \\ 0 & 1 \end{bmatrix}$$

in floating-point arithmetic

Thus,

$$m{L}m{U} = egin{bmatrix} 1 & 0 \ \epsilon & 1 \end{bmatrix} egin{bmatrix} 1 & 1 \ 0 & 1 \end{bmatrix} = egin{bmatrix} 1 & 1 \ \epsilon & 1 \end{bmatrix}$$

which is correct after permutation

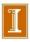

### Pivoting:

Moving small pivots down moves us closer to upper triangular form, with no round-off.

$$PA = \begin{pmatrix} 0 & 1 \\ 1 & 0 \end{pmatrix} \begin{pmatrix} \epsilon & 1 \\ 1 & 1 \end{pmatrix} = \begin{pmatrix} 1 & 1 \\ \epsilon & 1 \end{pmatrix}$$

- □ A general principle in numerical computing regarding round-off:
   Small corrections are preferred to large ones.
- □ Failure to exchange a small pivot on the diagonal can result in all subsequent rows looking like multiples of the current pivot row ⇒ singular submatrix.

# Failure to pivot can result in all subsequent rows looking like multiples of the kth row:

Consider

$$A = \begin{pmatrix} \epsilon & -\underline{r}_1^T - \\ a_{21} & -\underline{r}_2^T - \\ a_{31} & -\underline{r}_3^T - \\ \vdots & -\vdots - \end{pmatrix}$$

Gaussian elimination leads to

$$\underline{r}_i \leftarrow \underline{r}_i - \frac{a_{i1}}{\epsilon}\underline{r}_1 \approx -\frac{a_{i1}}{\epsilon}\underline{r}_1.$$

Matlab example "pivot.m"

# pivot\_gui.m

| 1.0e-18 | 1.0000 | 2.0000 | 3.0000 | 4.0000 |
|---------|--------|--------|--------|--------|
| 1.0000  | 4.0000 | 4.0000 | 6.0000 | 1.0000 |
| 2.0000  | 8.0000 | 7.0000 | 9.0000 | 2.0000 |
| 3.0000  | 6.0000 | 1.0000 | 3.0000 | 3.0000 |
| 4.0000  | 4.0000 | 2.0000 | 8.0000 | 4.0000 |

### Failure to Pivot, Noncatastrophic Case

- In cases where the nominal pivot is small but >  $\epsilon_M$ , we are effectively reducing the number of significant digits that represent the remainder of the matrix A.
- In essence, we are driving the rows (or columns) to be similar, which is equivalent to saying that we have nearly parallel columns.
- We saw already a 2 x 2 example where the condition number of the matrix with 2 unit-norm vectors scales like 2 /  $\theta$ , where  $\theta$  is the (small) angle between the column vectors.

#### Partial Pivoting: Costs

#### **Procedure:**

- For each k, pick k' such that  $|a_{k'k}| \ge |a_{ik}|, i \ge k$ .
- Swap rows k and k'.
- Proceed with central update step:  $A^{(k+1)} = A^{(k)} \mathbf{c}_k \mathbf{r}_k^T$

#### Costs:

- For each step, search is O(n-k), total cost is  $\approx n^2/2$ .
- For each step, row swap is O(n-k), total cost is  $\approx n^2/2$ .
- Total cost for partial pivoting is  $O(n^2)\lambda 2n^3/3$ .
- If we use full pivoting, total search cost such that  $|a_{k'k''}| \ge |a_{ij}|, i, j \ge k$ , is  $O(n^3)$ .
- Row and column exchange costs still total only  $O(n^2)$ .

#### Notes:

- Partial (row) pivoting ensures that multiplier column entries have modulus  $\leq 1$ . (Good.)
- Full pivoting also destroys band structure, whereas partial pivoting leaves some band structure intact.

#### Partial Pivoting: LU=PA

- $\bullet$  Note: If we swap rows of A, we are swapping equations.
- We must swap rows of **b**.
- LU routines normally return the pivot index vector to effect this exchange.
- $\bullet$  Nominally, it looks like a permutation matrix P, which is simply the identity matrix with rows interchanged.
- $\bullet$  If we swap equations, we must also swap rows of L
- If we are consistent, we can swap rows at any time (i.e., A, or L) and get the same final factorization: LU = PA.
- Most codes swap  $A^{(k+1)}$ , but not the factors in L that have already been stored.
- Swapping rows of  $A^{(k+1)}$  helps with speed (vectorization) of  $A^{(k+1)} = A^{(k)} \mathbf{c}_k \mathbf{r}_k^T$ .
- In parallel computing, one would *not* swap the pivot row. Just pass the pointer to the processor holding the new pivot row, where the swap would take place locally.

# Pivoting, continued

- Although pivoting is generally required for stability of Gaussian elimination, pivoting is not required for some important classes of matrices
  - Diagonally dominant

$$\sum_{i=1, i \neq j}^{n} |a_{ij}| < |a_{jj}|, \quad j = 1, \dots, n$$

Symmetric positive definite

$$m{A} = m{A}^T$$
 and  $m{x}^T m{A} m{x} > 0$  for all  $m{x} \neq m{0}$ 

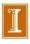

# Uniqueness of LU Factorization

- Despite variations in computing it, LU factorization is unique up to diagonal scaling of factors
- Provided row pivot sequence is same, if we have two LU factorizations  $PA = LU = \hat{L}\hat{U}$ , then  $\hat{L}^{-1}L = \hat{U}U^{-1} = D$  is both lower and upper triangular, hence diagonal
- ullet If both  $m{L}$  and  $\hat{m{L}}$  are unit lower triangular, then  $m{D}$  must be identity matrix, so  $m{L}=\hat{m{L}}$  and  $m{U}=\hat{m{U}}$
- Uniqueness is made explicit in LDU factorization PA = LDU, with L unit lower triangular, U unit upper triangular, and D diagonal

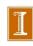

# Storage Management

- Elementary elimination matrices  $M_k$ , their inverses  $L_k$ , and permutation matrices  $P_k$  used in formal description of LU factorization process are *not* formed explicitly in actual implementation
- U overwrites upper triangle of A, multipliers in L overwrite strict lower triangle of A, and unit diagonal of L need not be stored
- Row interchanges usually are not done explicitly; auxiliary integer vector keeps track of row order in original locations

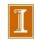

### Inversion vs. Factorization

- Even with many right-hand sides b, inversion never overcomes higher initial cost, since each matrix-vector multiplication  $A^{-1}b$  requires  $n^2$  operations, similar to cost of forward- and back-substitution
- Inversion gives less accurate answer; for example, solving 3x=18 by division gives x=18/3=6, but inversion gives  $x=3^{-1}\times 18=0.333\times 18=5.99$  using 3-digit arithmetic
- Matrix inverses often occur as convenient notation in formulas, but explicit inverse is rarely required to implement such formulas
- For example, product  $A^{-1}B$  should be computed by LU factorization of A, followed by forward- and back-substitutions using each column of B

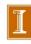

Triangular Systems
Gaussian Elimination
Updating Solutions
Improving Accuracy

# Scaling Linear Systems

- In principle, solution to linear system is unaffected by diagonal scaling of matrix and right-hand-side vector
- In practice, scaling affects both conditioning of matrix and selection of pivots in Gaussian elimination, which in turn affect numerical accuracy in finite-precision arithmetic
- It is usually best if all entries (or uncertainties in entries) of matrix have about same size
- Sometimes it may be obvious how to accomplish this by choice of measurement units for variables, but there is no foolproof method for doing so in general
- Scaling can introduce rounding errors if not done carefully

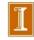

# Example: Scaling

Linear system

$$\begin{bmatrix} 1 & 0 \\ 0 & \epsilon \end{bmatrix} \begin{bmatrix} x_1 \\ x_2 \end{bmatrix} = \begin{bmatrix} 1 \\ \epsilon \end{bmatrix}$$

has condition number  $1/\epsilon$ , so is ill-conditioned if  $\epsilon$  is small

- If second row is multiplied by  $1/\epsilon$ , then system becomes perfectly well-conditioned
- Apparent ill-conditioning was due purely to poor scaling
- In general, it is usually much less obvious how to correct poor scaling

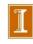

■ Sherman Morrison Formula

Triangular Systems
Gaussian Elimination
Updating Solutions
Improving Accuracy

# Solving Modified Problems

- If right-hand side of linear system changes but matrix does not, then LU factorization need not be repeated to solve new system
- Only forward- and back-substitution need be repeated for new right-hand side
- This is substantial savings in work, since additional triangular solutions cost only  $\mathcal{O}(n^2)$  work, in contrast to  $\mathcal{O}(n^3)$  cost of factorization

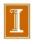

### Sherman-Morrison Formula

- Sometimes refactorization can be avoided even when matrix does change
- Sherman-Morrison formula gives inverse of matrix resulting from rank-one change to matrix whose inverse is already known

$$(A - uv^T)^{-1} = A^{-1} + A^{-1}u(1 - v^TA^{-1}u)^{-1}v^TA^{-1}$$

where u and v are n-vectors

• Evaluation of formula requires  $\mathcal{O}(n^2)$  work (for matrix-vector multiplications) rather than  $\mathcal{O}(n^3)$  work required for inversion

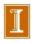

### Rank-One Updating of Solution

• To solve linear system  $(A - uv^T)x = b$  with new matrix, use Sherman-Morrison formula to obtain

$$egin{array}{lll} oldsymbol{x} &=& (oldsymbol{A} - oldsymbol{u} oldsymbol{v}^T)^{-1} oldsymbol{b} \ &=& oldsymbol{A}^{-1} oldsymbol{b} + oldsymbol{A}^{-1} oldsymbol{u} (1 - oldsymbol{v}^T oldsymbol{A}^{-1} oldsymbol{u})^{-1} oldsymbol{v}^T oldsymbol{A}^{-1} oldsymbol{b} \ &=& oldsymbol{A}^{-1} oldsymbol{b} + oldsymbol{A}^{-1} oldsymbol{u} (1 - oldsymbol{v}^T oldsymbol{A}^{-1} oldsymbol{u})^{-1} oldsymbol{v}^T oldsymbol{A}^{-1} oldsymbol{b} \end{array}$$

which can be implemented by following steps

- ullet Solve  $Aoldsymbol{z}=oldsymbol{u}$  for  $oldsymbol{z}$ , so  $oldsymbol{z}=oldsymbol{A}^{-1}oldsymbol{u}$
- ullet Solve Ay=b for y, so  $y=A^{-1}b$
- $\bullet \ \ \mathsf{Compute} \ \boldsymbol{x} = \boldsymbol{y} + ((\boldsymbol{v}^T\boldsymbol{y})/(1-\boldsymbol{v}^T\boldsymbol{z}))\boldsymbol{z}$
- If A is already factored, procedure requires only triangular solutions and inner products, so only  $\mathcal{O}(n^2)$  work and no explicit inverses

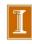

# Example: Rank-One Updating of Solution

Consider rank-one modification

$$\begin{bmatrix} 2 & 4 & -2 \\ 4 & 9 & -3 \\ -2 & -1 & 7 \end{bmatrix} \begin{bmatrix} x_1 \\ x_2 \\ x_3 \end{bmatrix} = \begin{bmatrix} 2 \\ 8 \\ 10 \end{bmatrix}$$

(with 3, 2 entry changed) of system whose LU factorization was computed in earlier example Original Matrix

One way to choose update vectors is

noose update vectors is 
$$u = \begin{bmatrix} 0 \\ 0 \\ -2 \end{bmatrix} \quad \text{and} \quad v = \begin{bmatrix} 0 \\ 1 \\ 0 \end{bmatrix}$$

so matrix of modified system is  $oldsymbol{A} - oldsymbol{u} oldsymbol{v}^T$ 

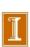

# Example, continued

• Using LU factorization of A to solve Az = u and Ay = b,

$$m{z} = egin{bmatrix} -3/2 \\ 1/2 \\ -1/2 \end{bmatrix} \quad ext{and} \quad m{y} = egin{bmatrix} -1 \\ 2 \\ 2 \end{bmatrix}$$

Final step computes updated solution

Q: Under what circumstances could the denominator be zero? 
$$x = y + \frac{v^T y}{1 - v^T z} z = \begin{bmatrix} -1 \\ 2 \\ 2 \end{bmatrix} + \frac{2}{1 - 1/2} \begin{bmatrix} -3/2 \\ 1/2 \\ -1/2 \end{bmatrix} = \begin{bmatrix} -7 \\ 4 \\ 0 \end{bmatrix}$$

 We have thus computed solution to modified system without factoring modified matrix

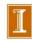

- [1] Solve  $A\tilde{\mathbf{x}} = \tilde{\mathbf{b}}$ :  $A \longrightarrow LU \ (O(n^3) \text{ work })$ Solve  $L\tilde{\mathbf{y}} = \tilde{\mathbf{b}}$ , Solve  $U\tilde{\mathbf{x}} = \tilde{\mathbf{y}} \ (O(n^2) \text{ work })$ .
- [2] New problem:  $(A \mathbf{u}\mathbf{v}^T)\mathbf{x} = \mathbf{b}$ . (different  $\mathbf{x}$  and  $\mathbf{b}$ )

### Key Idea:

- $(A \mathbf{u}\mathbf{v}^T)\mathbf{x}$  differs from  $A\mathbf{x}$  by only a small amount of information.
- Rewrite as:  $A\mathbf{x} + \mathbf{u}\gamma = \mathbf{b}$  $\gamma := -\mathbf{v}^T\mathbf{x} \longleftrightarrow \mathbf{v}^T\mathbf{x} + \gamma = 0$

Extended system:

$$A\mathbf{x} + \gamma \mathbf{u} = \mathbf{b}$$
$$\mathbf{v}^T \mathbf{x} + \gamma = 0$$

Extended system:

$$A\mathbf{x} + \gamma \mathbf{u} = \mathbf{b}$$
$$\mathbf{v}^T \mathbf{x} + \gamma = 0$$

$$\begin{bmatrix} A & \mathbf{u} \\ \mathbf{v}^T & 1 \end{bmatrix} \begin{pmatrix} \mathbf{x} \\ \gamma \end{pmatrix} = \begin{pmatrix} \mathbf{b} \\ 0 \end{pmatrix}$$

Extended system:

In matrix form:

$$A\mathbf{x} + \gamma \mathbf{u} = \mathbf{b}$$
$$\mathbf{v}^T \mathbf{x} + \gamma = 0$$

$$\begin{bmatrix} A & \mathbf{u} \\ \mathbf{v}^T & 1 \end{bmatrix} \begin{pmatrix} \mathbf{x} \\ \gamma \end{pmatrix} = \begin{pmatrix} \mathbf{b} \\ 0 \end{pmatrix}$$

$$\begin{bmatrix} A & \mathbf{u} \\ 0 & 1 - \mathbf{v}^T A^{-1} \mathbf{u} \end{bmatrix} \begin{pmatrix} \mathbf{x} \\ \gamma \end{pmatrix} = \begin{pmatrix} \mathbf{b} \\ -\mathbf{v}^T A^{-1} \mathbf{b} \end{pmatrix}$$

Extended system:

In matrix form:

$$A\mathbf{x} + \gamma \mathbf{u} = \mathbf{b}$$
$$\mathbf{v}^T \mathbf{x} + \gamma = 0$$

$$\begin{bmatrix} A & \mathbf{u} \\ \mathbf{v}^T & 1 \end{bmatrix} \begin{pmatrix} \mathbf{x} \\ \gamma \end{pmatrix} = \begin{pmatrix} \mathbf{b} \\ 0 \end{pmatrix}$$

$$\begin{bmatrix} A & \mathbf{u} \\ 0 & 1 - \mathbf{v}^T A^{-1} \mathbf{u} \end{bmatrix} \begin{pmatrix} \mathbf{x} \\ \gamma \end{pmatrix} = \begin{pmatrix} \mathbf{b} \\ -\mathbf{v}^T A^{-1} \mathbf{b} \end{pmatrix}$$

$$\gamma = -\left(1 - \mathbf{v}^T A^{-1} \mathbf{u}\right)^{-1} \mathbf{v}^T A^{-1} \mathbf{b}$$

Extended system:

In matrix form:

$$A\mathbf{x} + \gamma \mathbf{u} = \mathbf{b}$$
$$\mathbf{v}^T \mathbf{x} + \gamma = 0$$

$$\begin{bmatrix} A & \mathbf{u} \\ \mathbf{v}^T & 1 \end{bmatrix} \begin{pmatrix} \mathbf{x} \\ \gamma \end{pmatrix} = \begin{pmatrix} \mathbf{b} \\ 0 \end{pmatrix}$$

$$\begin{bmatrix} A & \mathbf{u} \\ 0 & 1 - \mathbf{v}^T A^{-1} \mathbf{u} \end{bmatrix} \begin{pmatrix} \mathbf{x} \\ \gamma \end{pmatrix} = \begin{pmatrix} \mathbf{b} \\ -\mathbf{v}^T A^{-1} \mathbf{b} \end{pmatrix}$$

$$\gamma = -\left(1 - \mathbf{v}^T A^{-1} \mathbf{u}\right)^{-1} \mathbf{v}^T A^{-1} \mathbf{b}$$

$$\mathbf{x} = A^{-1} \left(\mathbf{b} - \mathbf{u}\gamma\right) = A^{-1} \left[\mathbf{b} + \mathbf{u} \left(1 - \mathbf{v}^T A^{-1} \mathbf{u}\right)^{-1} \mathbf{v}^T A^{-1} \mathbf{b}\right]$$

Extended system:

In matrix form:

$$A\mathbf{x} + \gamma \mathbf{u} = \mathbf{b}$$
$$\mathbf{v}^T \mathbf{x} + \gamma = 0$$

$$\begin{bmatrix} A & \mathbf{u} \\ \mathbf{v}^T & 1 \end{bmatrix} \begin{pmatrix} \mathbf{x} \\ \gamma \end{pmatrix} = \begin{pmatrix} \mathbf{b} \\ 0 \end{pmatrix}$$

$$\begin{bmatrix} A & \mathbf{u} \\ 0 & 1 - \mathbf{v}^T A^{-1} \mathbf{u} \end{bmatrix} \begin{pmatrix} \mathbf{x} \\ \gamma \end{pmatrix} = \begin{pmatrix} \mathbf{b} \\ -\mathbf{v}^T A^{-1} \mathbf{b} \end{pmatrix}$$

$$\gamma = -\left(1 - \mathbf{v}^T A^{-1} \mathbf{u}\right)^{-1} \mathbf{v}^T A^{-1} \mathbf{b}$$

$$\mathbf{x} = A^{-1} \left(\mathbf{b} - \mathbf{u}\gamma\right) = A^{-1} \left[\mathbf{b} + \mathbf{u} \left(1 - \mathbf{v}^T A^{-1} \mathbf{u}\right)^{-1} \mathbf{v}^T A^{-1} \mathbf{b}\right]$$

$$(A - \mathbf{u}\mathbf{v}^T)^{-1} = A^{-1} + A^{-1}\mathbf{u} (1 - \mathbf{v}^T A^{-1}\mathbf{u})^{-1} \mathbf{v}^T A^{-1}.$$

### Sherman Morrison: Potential Singularity

- Consider the modified system:  $(A \mathbf{u}\mathbf{v}^T)\mathbf{x} = \mathbf{b}$ .
- The solution is

$$\mathbf{x} = (A - \mathbf{u}\mathbf{v}^T)^{-1}\mathbf{b}$$

$$= \left[I + A^{-1}\mathbf{u}\left(1 - \mathbf{v}^T A^{-1}\mathbf{u}\right)^{-1}\mathbf{v}^T A^{-1}\right]A^{-1}\mathbf{b}.$$

- If  $1 \mathbf{v}^T A^{-1} \mathbf{u} = 0$ , failure.
- Why?

### Sherman Morrison: Potential Singularity

• Let  $\tilde{A} := (A - \mathbf{u}\mathbf{v}^T)$  and consider,

$$\tilde{A} A^{-1} = (A - \mathbf{u}\mathbf{v}^T) A^{-1}$$
  
=  $(I - \mathbf{u}\mathbf{v}^T A^{-1})$ .

• Look at the product  $\tilde{A}A^{-1}\mathbf{u}$ ,

$$\tilde{A} A^{-1} \mathbf{u} = (I - \mathbf{u} \mathbf{v}^T A^{-1}) \mathbf{u}$$

$$= \mathbf{u} - \mathbf{u} \mathbf{v}^T A^{-1} \mathbf{u}.$$

• If  $\mathbf{v}^T A^{-1} \mathbf{u} = 1$ , then

$$\tilde{A}A^{-1}\mathbf{u} = \mathbf{u} - \mathbf{u} = 0,$$

which means that  $\tilde{A}$  is singular since we assume that  $A^{-1}$  exists.

• Thus, an unfortunate choice of  $\mathbf{u}$  and  $\mathbf{v}$  can lead to a singular modified matrix and this singularity is indicated by  $\mathbf{v}^T A^{-1} \mathbf{u} = 1$ .

### Computing $||A||_2$ and cond<sub>2</sub>(A).

 $\begin{array}{lll} \bullet & \operatorname{Recall:} & \operatorname{cond}(A) & := & ||A^{-1}|| \cdot ||A||, \\ \\ & ||A|| & := & \max_{\mathbf{x} \neq 0} \frac{||A\mathbf{x}||}{||\mathbf{x}||}, \\ \\ & ||\mathbf{x}||_2 & = & \left(\sum_{i=1}^n x_i^2\right)^{\frac{1}{2}} = \sqrt{\mathbf{x}^T \mathbf{x}}, \\ \\ & ||\mathbf{x}||_2^2 & = & \mathbf{x}^T \mathbf{x}. \end{array}$ 

• From now on, drop the subscript "2".

$$||\mathbf{x}||^2 = \mathbf{x}^T \mathbf{x}$$
  
 $||A\mathbf{x}||^2 = (A\mathbf{x})^T (A\mathbf{x}) = \mathbf{x}^T A^T A \mathbf{x}.$ 

• Matrix norm:

$$||A||^{2} = \max_{\mathbf{x} \neq 0} \frac{||A\mathbf{x}||^{2}}{||\mathbf{x}||^{2}},$$

$$= \max_{\mathbf{x} \neq 0} \frac{\mathbf{x}^{T} A^{T} A \mathbf{x}}{\mathbf{x}^{T} \mathbf{x}}$$

$$= \lambda_{\max} (A^{T} A) =: \text{ spectral radius of } (A^{T} A).$$

- The symmetric positive definite matrix  $B := A^T A$  has positive eigenvalues.
- ullet All symmetric matrices B have a complete set of orthonormal eigenvectors satisfying

$$B\mathbf{z}_j = \lambda_j \mathbf{z}_j, \quad \mathbf{z}_i^T \mathbf{z}_j = \delta_{ij} = \begin{cases} 1 & i = j \\ 0 & i \neq j \end{cases}.$$

• Note: If  $\lambda_i = \lambda_j$ ,  $i \neq j$ , then can have  $\mathbf{z}_i^T \mathbf{z}_j \neq 0$ , but we can orthogonalize  $\mathbf{z}_i$  and  $\mathbf{z}_j$  so that  $\tilde{\mathbf{z}}_i^T \tilde{\mathbf{z}}_j = 0$  and

$$B\tilde{\mathbf{z}}_i = \lambda_i \tilde{\mathbf{z}}_i \quad \lambda_i = \lambda_j$$
$$B\tilde{\mathbf{z}}_j = \lambda_j \tilde{\mathbf{z}}_j.$$

- Assume eigenvalues are sorted with  $\lambda_1 \geq \lambda_2 \geq \cdots \geq \lambda_n$ .
- For any  $\mathbf{x}$  we have:  $\mathbf{x} = c_1 \mathbf{z}_1 + c_2 \mathbf{z}_2 + \cdots + c_n \mathbf{z}_n$ .
- Let  $||\mathbf{x}|| = 1$ .

• Want to find 
$$\max_{||\mathbf{x}||=1} \frac{\mathbf{x}^T B \mathbf{x}}{\mathbf{x}^T \mathbf{x}} = \max_{||\mathbf{x}||=1} \mathbf{x}^T B \mathbf{x}.$$

• Note: 
$$\mathbf{x}^T \mathbf{x} = \left(\sum_{i=1}^n c_i \mathbf{z}_i\right)^T \left(\sum_{j=1}^n c_j \mathbf{z}_j\right)$$

$$= \sum_{i=1}^n \sum_{j=1}^n c_i c_j \mathbf{z}_i^T \mathbf{z}_j$$

$$= \sum_{i=1}^n \sum_{j=1}^n c_i c_j \delta_{ij}$$

$$= \sum_{i=1}^{n} c_i^2 = 1.$$

$$\implies c_1^2 = 1 - \sum_{i=2}^n c_i^2.$$

$$\mathbf{x}^{T}B\mathbf{x} = \left(\sum_{i=1}^{n} c_{i}\mathbf{z}_{i}\right)^{T} \left(\sum_{j=1}^{n} c_{j}B\mathbf{z}_{j}\right)$$

$$= \left(\sum_{i=1}^{n} c_{i}\mathbf{z}_{i}\right)^{T} \left(\sum_{j=1}^{n} c_{j}\lambda_{j}\mathbf{z}_{j}\right)$$

$$= \sum_{i=1}^{n} \sum_{j=1}^{n} c_{i}\lambda_{j}c_{j}\mathbf{z}_{i}^{T}\mathbf{z}_{j}$$

$$= \sum_{i=1}^{n} \sum_{j=1}^{n} c_{i}\lambda_{j}c_{j}\delta_{ij}$$

$$= \sum_{i=1}^{n} c_{i}^{2}\lambda_{i} = c_{1}^{2}\lambda_{1} + c_{2}^{2}\lambda_{2} + \dots + c_{n}^{2}\lambda_{n}$$

$$= \lambda_{1} \left[c_{1}^{2} + c_{2}^{2}\beta_{2} + \dots + c_{n}^{2}\beta_{n}\right], \quad 0 < \beta_{i} := \frac{\lambda_{i}}{\lambda_{1}} \leq 1,$$

$$= \lambda_{1} \left[(1 - c_{2}^{2} - \dots - c_{n}^{2}) + c_{2}^{2}\beta_{2} + \dots + c_{n}^{2}\beta_{n}\right]$$

$$= \lambda_{1} \left[1 - (1 - \beta_{2})c_{2}^{2} + (1 - \beta_{3})c_{3}^{2} + \dots + (1 - \beta_{n})c_{n}^{2}\right]$$

$$= \lambda_{1} \left[1 - \text{some positive (or zero) numbers}\right].$$

- Expression is maximized when  $c_2 = c_3 = \cdots = c_n = 0, \Longrightarrow c_1 = 1.$
- Maximum value  $\mathbf{x}^T B \mathbf{x} = \lambda_{\max}(B) = \lambda_1$ .
- Similarly, can show min  $\mathbf{x}^T B \mathbf{x} = \lambda_{\min}(B) = \lambda_n$ .

• So,  $||A||^2 = \max_{\lambda} \lambda(A^T A) = \text{spectral radius of } A^T A$ .

• Now, 
$$||A^{-1}||^2 = \max_{\mathbf{x} \neq 0} \frac{||A^{-1}\mathbf{x}||^2}{||\mathbf{x}||^2}.$$

• Let  $\mathbf{x} = A\mathbf{y}$ :

$$||A^{-1}||^{2} = \max_{\mathbf{y} \neq 0} \frac{||A^{-1}A\mathbf{y}||^{2}}{||A\mathbf{y}||^{2}} = \max_{\mathbf{y} \neq 0} \frac{||\mathbf{y}||^{2}}{||A\mathbf{y}||^{2}} = \left(\min_{\mathbf{y} \neq 0} \frac{||A\mathbf{y}||^{2}}{||\mathbf{y}||^{2}}\right)^{-1}$$
$$= \frac{1}{\lambda_{\min}(A^{T}A)}.$$

• So,  $\operatorname{cond}_2(A) = ||A^{-1}|| \cdot ||A||$ ,

$$\operatorname{cond}_2(A) = \sqrt{\frac{\lambda_{\max}(A^T A)}{\lambda_{\min}(A^T A)}}.$$

# Special Types of Linear Systems

- Work and storage can often be saved in solving linear system if matrix has special properties
- Examples include
  - Symmetric:  $A = A^T$ ,  $a_{ij} = a_{ji}$  for all i, j
  - Positive definite:  $x^T A x > 0$  for all  $x \neq 0$
  - Band:  $a_{ij} = 0$  for all  $|i j| > \beta$ , where  $\beta$  is bandwidth of A
  - Sparse: most entries of A are zero

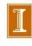

### Symmetric Positive Definite (SPD) Matrices

- Very common in optimization and physical processes
- Easiest example:
  - □ If B is invertible, then A :=  $B^TB$  is SPD.
- $\square$  SPD systems of the form A  $\underline{x} = \underline{b}$  can be solved using
  - $\Box$  (stable) Cholesky factorization  $A = LL^{T_i}$  or
  - □ iteratively with the most robust iterative solver, conjugate gradient iteration (generally with preconditioning, known as preconditioned conjugate gradients, PCG).

### Cholesky Factorization and SPD Matrices.

- A is SPD:  $A = A^T$  and  $\mathbf{x}^T A \mathbf{x} > 0$  for all  $\mathbf{x} \neq 0$ .
- Seek a symmetric factorization  $A = \tilde{L}\tilde{L}^T$  (not LU).
  - -L not lower triangular but not unit lower triangular.
  - That is,  $Lt_{ii}$  not necessarily 1.
- Alternatively, seek factorization  $A = LDL^T$ , where L is unit lower triangular and D is diagonal.

- Start with  $LDL^T = A$ .
- Clearly, LU = A with  $U = DL^T$ .
  - Follows from uniqueness of LU factorization.
  - D is a row scaling of  $L^T$  and thus  $D_{ii} = U_{ii}$ .
  - A property of SPD matrices is that all pivots are positive.
  - (Another property is that you do not need to pivot.)

• Consider standard update step:

$$a_{ij} = a_{ij} - \frac{a_{ik} a_{kj}}{a_{kk}}$$
$$= a_{ij} - \frac{a_{ik} a_{jk}}{a_{kk}}$$

- Usual multiplier column entries are  $l_{ik} = a_{ik}/a_{kk}$ .
- Usual pivot row entries are  $u_{kj} = a_{kj} = a_{jk}$ .
- So, if we factor  $1/d_{kk} = 1/a_{kk}$  out of U, we have:

$$d_{kk}(a_{kj}/a_{kk}) = d_{kk}l_{kj}$$

$$\longrightarrow U = D(D^{-1}U)$$

$$= DL^{T}.$$

• For Cholesky, we have

$$A = LDL^T = L\sqrt{D}\sqrt{D}L^T = \tilde{L}\tilde{L}^T,$$

with  $\tilde{L} = L\sqrt{D}$ .

# Symmetric Positive Definite Matrices

• If A is symmetric and positive definite, then LU factorization can be arranged so that  $U = L^T$ , which gives Cholesky factorization

$$A = L L^T$$

where L is lower triangular with positive diagonal entries

- Algorithm for computing it can be derived by equating corresponding entries of  $\boldsymbol{A}$  and  $\boldsymbol{L}\boldsymbol{L}^T$
- In  $2 \times 2$  case, for example,

$$\begin{bmatrix} a_{11} & a_{21} \\ a_{21} & a_{22} \end{bmatrix} = \begin{bmatrix} l_{11} & 0 \\ l_{21} & l_{22} \end{bmatrix} \begin{bmatrix} l_{11} & l_{21} \\ 0 & l_{22} \end{bmatrix}$$

implies

$$l_{11} = \sqrt{a_{11}}, \quad l_{21} = a_{21}/l_{11}, \quad l_{22} = \sqrt{a_{22} - l_{21}^2}$$

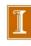

### **Cholesky Factorization (Text)**

```
Algorithm 2.7 Cholesky Factorization
    for k = 1 to n
                                                { loop over columns }
        a_{kk} = \sqrt{a_{kk}}
        for i = k + 1 to n
            a_{ik} = a_{ik}/a_{kk}
                                                { scale current column }
        end
        for j = k + 1 to n
                                                { from each remaining column,
            for i = j to n
                                                    subtract multiple
                                                    of current column }
                a_{ij} = a_{ij} - a_{ik} \cdot a_{jk}
            end
        end
   end
```

After a row scaling, this is just standard LU decomposition, exploiting symmetry in the LU factors and A. ( $U=L^T$ )

# **Cholesky Factorization**

• One way to write resulting general algorithm, in which Cholesky factor L overwrites original matrix A, is

```
for j=1 to n

for k=1 to j-1

for i=j to n

a_{ij}=a_{ij}-a_{ik}\cdot a_{jk}

end

end

a_{jj}=\sqrt{a_{jj}}

for k=j+1 to n

a_{kj}=a_{kj}/a_{jj}

end

end
```

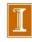

### Cholesky Factorization, continued

- Features of Cholesky algorithm for symmetric positive definite matrices
  - All n square roots are of positive numbers, so algorithm is well defined
  - No pivoting is required to maintain numerical stability
  - Only lower triangle of A is accessed, and hence upper triangular portion need not be stored
  - Only  $n^3/6$  multiplications and similar number of additions are required
- Thus, Cholesky factorization requires only about half work and half storage compared with LU factorization of general matrix by Gaussian elimination, and also avoids need for pivoting

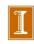

### **Band Matrices**

- Gaussian elimination for band matrices differs little from general case — only ranges of loops change
- Typically matrix is stored in array by diagonals to avoid storing zero entries
- If pivoting is required for numerical stability, bandwidth can grow (but no more than double)
- General purpose solver for arbitrary bandwidth is similar to code for Gaussian elimination for general matrices
- For fixed small bandwidth, band solver can be extremely simple, especially if pivoting is not required for stability

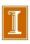

## Tridiagonal Matrices

end

Consider tridiagonal matrix

$$\mathbf{A} = \begin{bmatrix} b_1 & c_1 & 0 & \cdots & 0 \\ a_2 & b_2 & c_2 & \ddots & \vdots \\ 0 & \ddots & \ddots & 0 \\ \vdots & \ddots & a_{n-1} & b_{n-1} & c_{n-1} \\ 0 & \cdots & 0 & a_n & b_n \end{bmatrix}$$

Gaussian elimination without pivoting reduces to

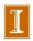

### Tridiagonal Matrices, continued

LU factorization of A is then given by

$$\boldsymbol{L} = \begin{bmatrix} 1 & 0 & \cdots & \cdots & 0 \\ m_2 & 1 & \ddots & & \vdots \\ 0 & \ddots & \ddots & \ddots & \vdots \\ \vdots & \ddots & m_{n-1} & 1 & 0 \\ 0 & \cdots & 0 & m_n & 1 \end{bmatrix}, \quad \boldsymbol{U} = \begin{bmatrix} d_1 & c_1 & 0 & \cdots & 0 \\ 0 & d_2 & c_2 & \ddots & \vdots \\ \vdots & \ddots & \ddots & \ddots & 0 \\ \vdots & \ddots & \ddots & d_{n-1} & c_{n-1} \\ 0 & \cdots & \cdots & 0 & d_n \end{bmatrix}$$

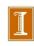

#### **Example of Banded Systems**

☐ Graphs (i.e., matrices) arising from differential equations in 1D, 2D, 3D (and higher...) are generally banded and sparse.

#### ■ Example:

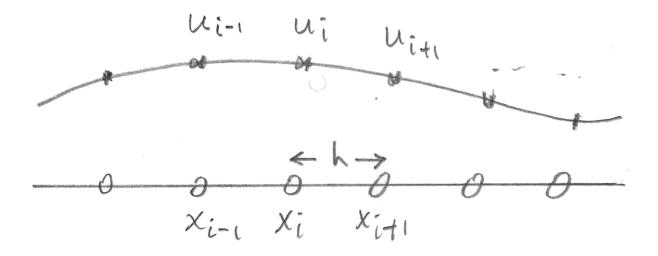

$$-\frac{d^2u}{dx^2} = f(x) \longrightarrow -\frac{u_{i-1} - 2u_i + u_{i+1}}{h^2} \approx f_i$$

#### In Matrix Form

$$-\frac{d^2u}{dx^2} = f(x) \longrightarrow -\frac{u_{i-1} - 2u_i + u_{i+1}}{h^2} \approx f_i$$

$$A_{1D} = rac{1}{h^2} \left( egin{array}{cccc} 2 & -1 & & & & \\ -1 & 2 & -1 & & & & \\ & & -1 & \ddots & \ddots & & \\ & & & \ddots & \ddots & -1 \\ & & & & -1 & 2 \end{array} 
ight) \left( egin{array}{c} u_1 \\ u_2 \\ \vdots \\ \vdots \\ u_m \end{array} 
ight) = \left( egin{array}{c} f_1 \\ f_2 \\ \vdots \\ \vdots \\ f_m \end{array} 
ight)$$

Banded, tridiagonal matrix ("1D Poisson Operator")

### **General Band Matrices**

- In general, band system of bandwidth  $\beta$  requires  $\mathcal{O}(\beta n)$  storage, and its factorization requires  $\mathcal{O}(\beta^2 n)$  work
- Compared with full system, savings is substantial if  $\beta \ll n$

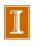

#### **Banded Systems**

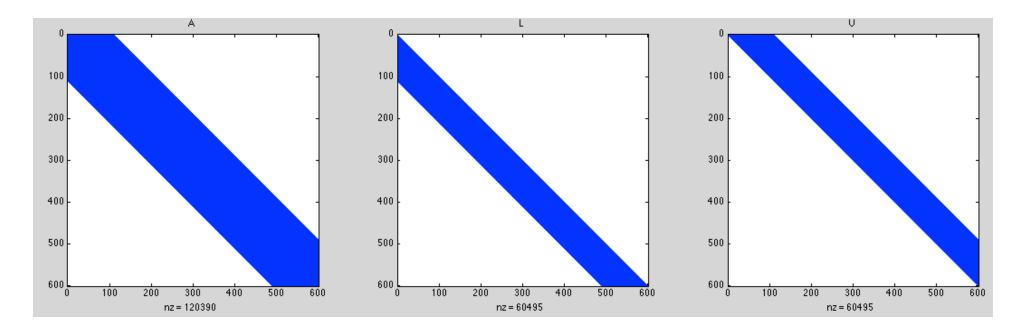

- Significant savings in storage and work if A is banded  $\rightarrow$   $a_{ij} = 0$  if  $|i-j| > \beta$
- ☐ The LU factors preserve the nonzero structure of A (unless there is pivoting, in which case, the bandwidth of L can grow by at most 2x).
- Storage / solve costs for LU is  $\sim 2n \beta$
- Factor cost is  $\sim$  n  $\beta^2$  << n<sup>3</sup>

### Definitely Do Not Invert A or L or U for Banded Systems

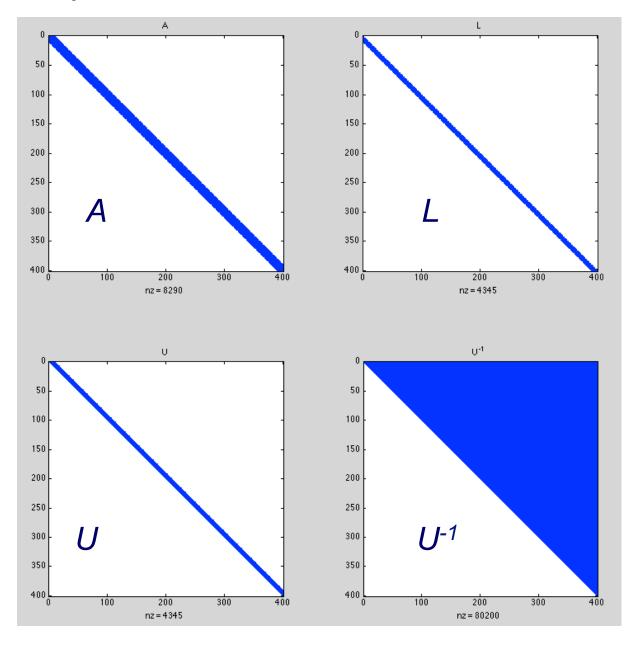

### Solver Times, Banded, Cholesky (SPD), Full

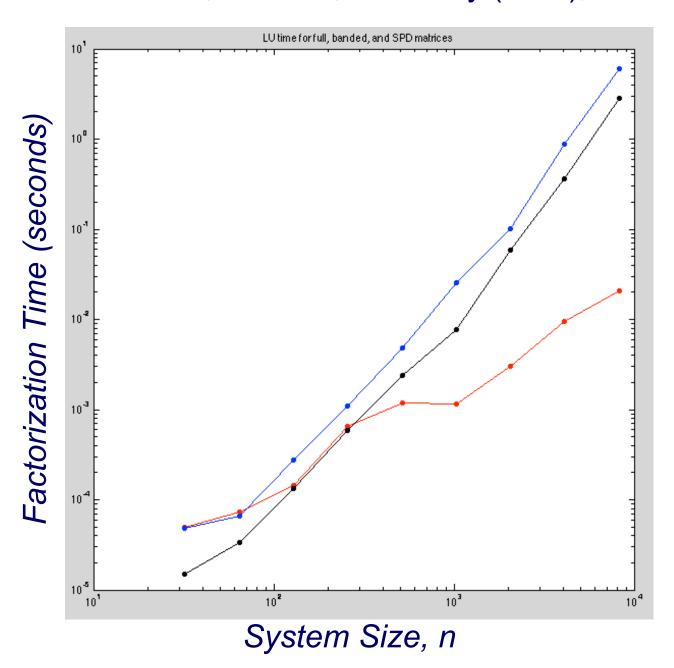

### Solver Times, Banded, Cholesky (SPD), Full

```
% Demo of banded-matrix costs
clear all;
for pass=1:2;
beta=10;
for k=4:13; n = 2^k;
   R=9*eye(n) + rand(n,n); S=R'*R; A=spalloc(n,n,1+2*beta);
   for i=1:n; j0=max(1,i-beta); j1=min(n,i+beta);
       A(i,j0:j1)=R(i,j0:j1);
   end:
   tstart=tic; [L,U]=lu(A); tsparse(k) = toc(tstart);
   tstart=tic; [L,U]=lu(R); tfull(k) = toc(tstart);
   tstart=tic; [C]=chol(S); tchol(k) = toc(tstart);
   nk(k)=n;
   sk(k) = (2*(n^3)/3)/(1.e9*tfull(k)); % GFLOPS
   ck(k) = (2*(n^3)/3)/(1.e9*tchol(k)); % GFLOPS
   [n tsparse(k) tfull(k) tchol(k)]
end:
loglog(nk,tsparse,'r.-',nk,tfull,'b.-',nk,tchol,'k.-')
axis square; title('LU time for full, banded, and SPD matrices')
```

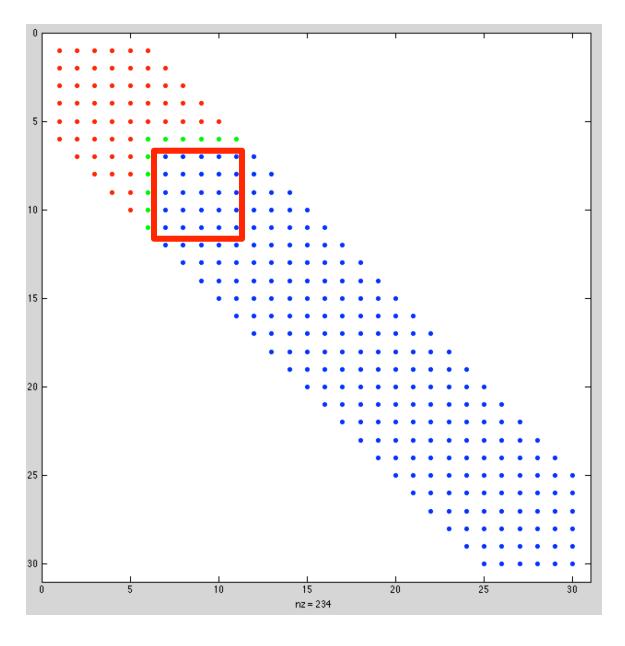

- Active submatrix for matrix with bandwidth b is (b x b).
- Work for outer product is cr<sup>T</sup>, which is outer product of two vectors of length b.
- So, total work is ~ n x (b²)
   x 2 operations to convert A into LU.
- If we have pivoting, then bandwidth of U can grow by 2x.

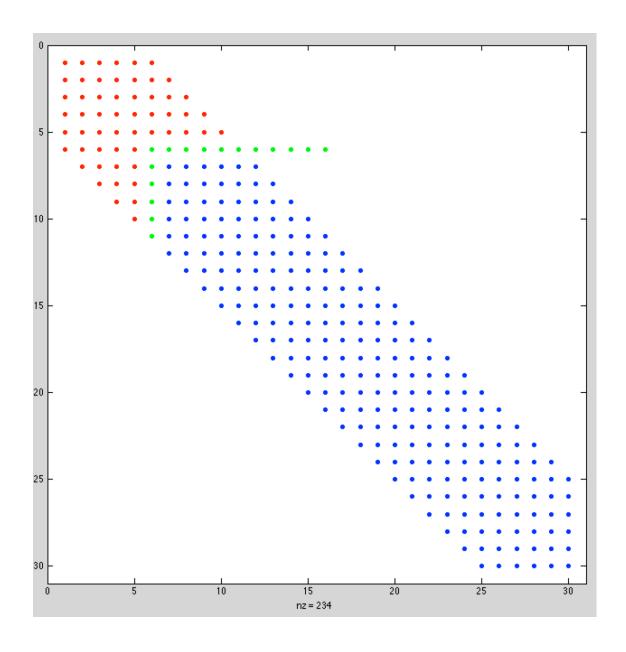

- Pivoting can pull a row that has 2b nonzeros to right of diagonal.
- U can end up with bandwidth 2b.

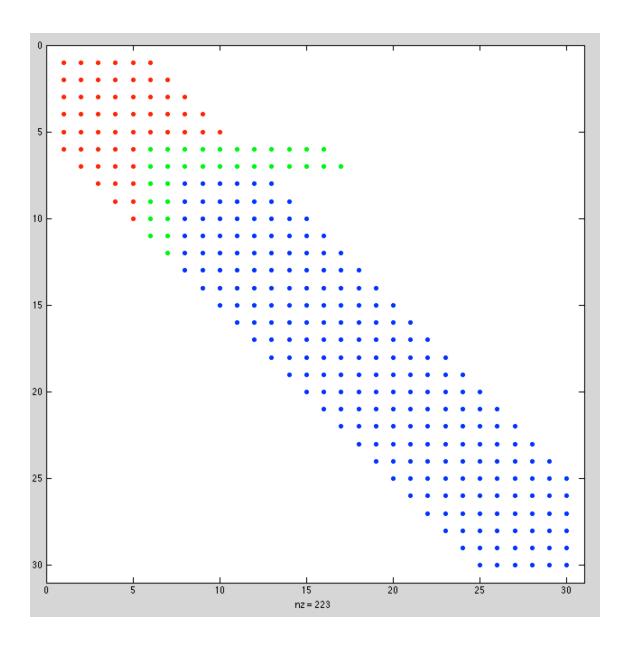

- Pivoting can pull a row that has 2b nonzeros to right of diagonal.
- U can end up with bandwidth 2b.

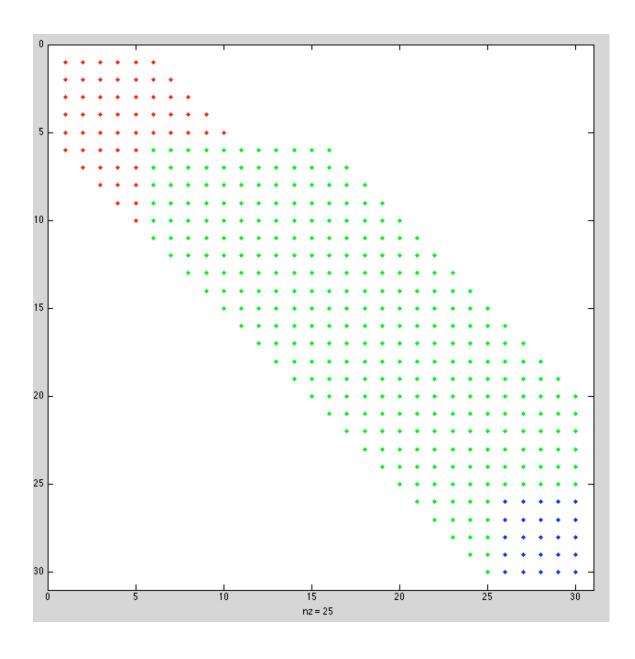

- Pivoting can pull a row that has 2b nonzeros to right of diagonal.
- U can end up with bandwidth 2b.

# pivot\_gui2 demo

| 0.3808 | 0.3687 | 0.9319  | 0.7159  | 0       | 0       | 0      | 0      | 0      | 0      |
|--------|--------|---------|---------|---------|---------|--------|--------|--------|--------|
| 0      | 0.6074 | 0.8979  | 0.8132  | 0.8964  | 0.8443  | 0      | 0      | 0      | 0      |
| 0.0341 | 0.4704 | -0.1058 | 0.5477  | 0.2857  | -0.3972 | 0      | 0      | 0      | 0      |
| 0.4967 | 0.2730 | -0.0850 | -0.5775 | -0.2447 | -0.2305 | 0      | 0      | 0      | 0      |
| 0      | 0      | 0.3564  | 0.1630  | 0.1818  | 0.5544  | 0.1102 | 0      | 0      | 0      |
| 0      | 0      | 0       | 0.0605  | 0.1366  | 0.7068  | 0.0704 | 0.0576 | 0      | 0      |
| 0      | 0      | 0       | 0       | 0.4603  | 0.5187  | 0.1690 | 0.4586 | 0.1100 | 0      |
| 0      | 0      | 0       | 0       | 0       | 0.9951  | 0.8019 | 0.8349 | 0.8467 | 0.1633 |
| 0      | 0      | 0       | 0       | 0       | 0       | 0.4288 | 0.7628 | 0.8159 | 0.2321 |
| 0      | 0      | 0       | 0       | 0       | 0       | 0      | 0.2054 | 0.3190 | 0.9207 |

Partial pivoting \$

### LINPACK and LAPACK

- LINPACK is software package for solving wide variety of systems of linear equations, both general dense systems and special systems, such as symmetric or banded
- Solving linear systems of such fundamental importance in scientific computing that LINPACK has become standard benchmark for comparing performance of computers
- LAPACK is more recent replacement for LINPACK featuring higher performance on modern computer architectures, including some parallel computers
- Both LINPACK and LAPACK are available from Netlib

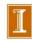

# Basic Linear Algebra Subprograms

- High-level routines in LINPACK and LAPACK are based on lower-level Basic Linear Algebra Subprograms (BLAS)
- BLAS encapsulate basic operations on vectors and matrices so they can be optimized for given computer architecture while high-level routines that call them remain portable
- Higher-level BLAS encapsulate matrix-vector and matrix-matrix operations for better utilization of memory hierarchies such as cache and virtual memory with paging
- Generic Fortran versions of BLAS are available from Netlib, and many computer vendors provide custom versions optimized for their particular systems

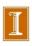

# **Examples of BLAS**

| Level | Work               | Examples | Function                        |
|-------|--------------------|----------|---------------------------------|
| 1     | $\mathcal{O}(n)$   | saxpy    | $Scalar \times vector + vector$ |
|       |                    | sdot     | Inner product                   |
|       |                    | snrm2    | Euclidean vector norm           |
| 2     | $\mathcal{O}(n^2)$ | sgemv    | Matrix-vector product           |
|       |                    | strsv    | Triangular solution             |
|       |                    | sger     | Rank-one update                 |
| 3     | $\mathcal{O}(n^3)$ | sgemm    | Matrix-matrix product           |
|       |                    | strsm    | Multiple triang. solutions      |
|       |                    | ssyrk    | Rank- $k$ update                |

 Level-3 BLAS have more opportunity for data reuse, and hence higher performance, because they perform more operations per data item than lower-level BLAS

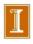

### Linear Algebra Very Short Summary

#### Main points:

- Conditioning of matrix cond(A) bounds our expected accuracy.
  - $\blacksquare$  e.g., if cond(A) ~ 10<sup>5</sup> we expect at most 11 significant digits in  $\underline{x}$ .
  - Why?
  - We start with IEEE double precision 16 digits. We lose 5 because condition (A)  $\sim 10^5$ , so we have 11 = 16-5.
- □ Stable algorithm (i.e., pivoting) important to realizing this bound.
  - Some systems don't need pivoting (e.g., SPD, diagonally dominant)
  - Unstable algorithms can sometimes be rescued with iterative refinement.
- Costs:
  - □ Full matrix  $\rightarrow$  O(n<sup>2</sup>) storage, O(n<sup>3</sup>) work (wall-clock time)
  - Sparse or banded matrix, substantially less.

- The following slides present the book's derivation of the LU factorization process.
- ☐ I'll highlight a few of them that show the equivalence between the outer product approach and the elementary elimination matrix approach.

# Example: Triangular Linear System

$$\begin{bmatrix} 2 & 4 & -2 \\ 0 & 1 & 1 \\ 0 & 0 & 4 \end{bmatrix} \begin{bmatrix} x_1 \\ x_2 \\ x_3 \end{bmatrix} = \begin{bmatrix} 2 \\ 4 \\ 8 \end{bmatrix}$$

- Using back-substitution for this upper triangular system, last equation,  $4x_3 = 8$ , is solved directly to obtain  $x_3 = 2$
- Next,  $x_3$  is substituted into second equation to obtain  $x_2=2$
- Finally, both  $x_3$  and  $x_2$  are substituted into first equation to obtain  $x_1 = -1$

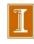

### Elimination

- To transform general linear system into triangular form, we need to replace selected nonzero entries of matrix by zeros
- This can be accomplished by taking linear combinations of rows
- Consider 2-vector  $\boldsymbol{a} = \begin{bmatrix} a_1 \\ a_2 \end{bmatrix}$
- If  $a_1 \neq 0$ , then

$$\begin{bmatrix} 1 & 0 \\ -a_2/a_1 & 1 \end{bmatrix} \begin{bmatrix} a_1 \\ a_2 \end{bmatrix} = \begin{bmatrix} a_1 \\ 0 \end{bmatrix}$$

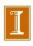

# **Elementary Elimination Matrices**

• More generally, we can annihilate *all* entries below kth position in n-vector a by transformation

$$m{M}_{k}m{a} = egin{bmatrix} 1 & \cdots & 0 & 0 & \cdots & 0 \ dots & \ddots & dots & dots & \ddots & dots \ 0 & \cdots & 1 & 0 & \cdots & 0 \ 0 & \cdots & -m_{k+1} & 1 & \cdots & 0 \ dots & \ddots & dots & dots & \ddots & dots \ 0 & \cdots & -m_{n} & 0 & \cdots & 1 \end{bmatrix} egin{bmatrix} a_{1} \ dots \ a_{k} \ a_{k+1} \ dots \ a_{n} \end{bmatrix} = egin{bmatrix} a_{1} \ dots \ 0 \ dots \ 0 \ dots \ 0 \end{bmatrix}$$

where 
$$m_i = a_i/a_k$$
,  $i = k+1, \ldots, n$ 

• Divisor  $a_k$ , called *pivot*, must be nonzero

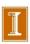

# Elementary Elimination Matrices, continued

- Matrix  $M_k$ , called *elementary elimination matrix*, adds multiple of row k to each subsequent row, with *multipliers*  $m_i$  chosen so that result is zero
- ullet  $M_k$  is unit lower triangular and nonsingular
- $M_k = I m_k e_k^T$ , where  $m_k = [0, \dots, 0, m_{k+1}, \dots, m_n]^T$  and  $e_k$  is kth column of identity matrix
- $m{M}_k^{-1} = m{I} + m{m}_k m{e}_k^T$ , which means  $m{M}_k^{-1} = : m{L}_k$  is same as  $m{M}_k$  except signs of multipliers are reversed

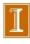

# Elementary Elimination Matrices, continued

• If  $M_j$ , j > k, is another elementary elimination matrix, with vector of multipliers  $m_j$ , then

$$egin{array}{lll} oldsymbol{M}_k oldsymbol{M}_j &=& oldsymbol{I} - oldsymbol{m}_k oldsymbol{e}_k^T - oldsymbol{m}_j oldsymbol{e}_j^T + oldsymbol{m}_k oldsymbol{e}_k^T oldsymbol{m}_j oldsymbol{e}_j^T \ &=& oldsymbol{I} - oldsymbol{m}_k oldsymbol{e}_k^T - oldsymbol{m}_j oldsymbol{e}_j^T \ &=& oldsymbol{I} - oldsymbol{m}_k oldsymbol{e}_k^T - oldsymbol{m}_j oldsymbol{e}_j^T \end{array}$$

which means product is essentially "union," and similarly for product of inverses,  $L_k L_j$ 

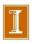

## Comment on update step and $\underline{m}_k \underline{e}^T_k$

- □ Recall,  $\underline{\mathbf{v}} = \mathbf{C} \ \underline{\mathbf{w}} \in \text{span}\{\mathbf{C}\}.$
- Arr Arr
- ☐ If  $C = \underline{c}$ , i.e., C is a column vector and therefore of rank 1, then V is in span{C} and is of rank 1.
- ☐ All columns of V are multiples of <u>c</u>.
- ☐ Thus,  $W = \underline{c} \underline{r}^T$  is an n x n matrix of rank 1.
  - All columns are multiples of the first column and
  - All rows are multiples of the first row.

# Elementary Elimination Matrices, continued

- Matrix  $M_k$ , called *elementary elimination matrix*, adds multiple of row k to each subsequent row, with *multipliers*  $m_i$  chosen so that result is zero
- ullet  $M_k$  is unit lower triangular and nonsingular
- $M_k = I m_k e_k^T$ , where  $m_k = [0, \dots, 0, m_{k+1}, \dots, m_n]^T$  and  $e_k$  is kth column of identity matrix
- $m{M}_k^{-1} = m{I} + m{m}_k m{e}_k^T$ , which means  $m{M}_k^{-1} = : m{L}_k$  is same as  $m{M}_k$  except signs of multipliers are reversed

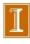

# **Example: Elementary Elimination Matrices**

• For 
$$a = \begin{bmatrix} 2 \\ 4 \\ -2 \end{bmatrix}$$
,

$$oldsymbol{M}_1oldsymbol{a} = egin{bmatrix} 1 & 0 & 0 \ -2 & 1 & 0 \ 1 & 0 & 1 \end{bmatrix} egin{bmatrix} 2 \ 4 \ -2 \end{bmatrix} = egin{bmatrix} 2 \ 0 \ 0 \end{bmatrix}$$

and

$$m{M}_2m{a} = egin{bmatrix} 1 & 0 & 0 \ 0 & 1 & 0 \ 0 & 1/2 & 1 \end{bmatrix} egin{bmatrix} 2 \ 4 \ -2 \end{bmatrix} = egin{bmatrix} 2 \ 4 \ 0 \end{bmatrix}$$

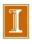

#### Note that

$$m{L}_1 = m{M}_1^{-1} = egin{bmatrix} 1 & 0 & 0 \\ 2 & 1 & 0 \\ -1 & 0 & 1 \end{bmatrix}, \quad m{L}_2 = m{M}_2^{-1} = egin{bmatrix} 1 & 0 & 0 \\ 0 & 1 & 0 \\ 0 & -1/2 & 1 \end{bmatrix}$$

and

$$m{M}_1m{M}_2 = egin{bmatrix} 1 & 0 & 0 \ -2 & 1 & 0 \ 1 & 1/2 & 1 \end{bmatrix}, \quad m{L}_1m{L}_2 = egin{bmatrix} 1 & 0 & 0 \ 2 & 1 & 0 \ -1 & -1/2 & 1 \end{bmatrix}$$

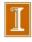

#### Gaussian Elimination

- To reduce general linear system Ax = b to upper triangular form, first choose  $M_1$ , with  $a_{11}$  as pivot, to annihilate first column of A below first row
  - System becomes  $M_1Ax = M_1b$ , but solution is unchanged
- Next choose  $M_2$ , using  $a_{22}$  as pivot, to annihilate second column of  $M_1A$  below second row
  - System becomes  $M_2M_1Ax = M_2M_1b$ , but solution is still unchanged
- Process continues for each successive column until all subdiagonal entries have been zeroed

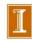

#### Gaussian Elimination

- To reduce general linear system Ax = b to upper triangular form, first choose  $M_1$ , with  $a_{11}$  as pivot, to annihilate first column of A below first row
  - System becomes  $M_1Ax = M_1b$ , but solution is unchanged
- Next choose  $M_2$ , using  $a_{22}$  as pivot, to annihilate second column of  $M_1A$  below second row
  - System becomes  $M_2M_1Ax = M_2M_1b$ , but solution is still unchanged
- Technically, this should be  $a'_{22}$ , the 2-2 entry in  $A' := M_1A$ . Thus, we don't know all the pivots in advance.

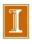

## Gaussian Elimination, continued

Resulting upper triangular linear system

$$egin{array}{lcl} oldsymbol{M}_{n-1} \cdots oldsymbol{M}_1 oldsymbol{A} oldsymbol{x} &= oldsymbol{M} oldsymbol{b} \ oldsymbol{M} oldsymbol{A} oldsymbol{x} &= oldsymbol{M} oldsymbol{b} \end{array}$$

can be solved by back-substitution to obtain solution to original linear system  $m{A}m{x} = m{b}$ 

Process just described is called Gaussian elimination

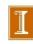

#### LU Factorization

• Product  $L_k L_j$  is unit lower triangular if k < j, so

$$m{L} = m{M}^{-1} = m{M}_1^{-1} \cdots m{M}_{n-1}^{-1} = m{L}_1 \cdots m{L}_{n-1}$$

is unit lower triangular

- By design, U = MA is upper triangular
- So we have

$$A = LU$$

with  $m{L}$  unit lower triangular and  $m{U}$  upper triangular

 Thus, Gaussian elimination produces LU factorization of matrix into triangular factors

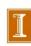

## LU Factorization, continued

- Having obtained LU factorization, Ax = b becomes LUx = b, and can be solved by forward-substitution in lower triangular system Ly = b, followed by back-substitution in upper triangular system Ux = y
- ullet Note that  $oldsymbol{y} = oldsymbol{M} oldsymbol{b}$  is same as transformed right-hand side in Gaussian elimination
- Gaussian elimination and LU factorization are two ways of expressing same solution process

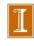

## **Example:** Gaussian Elimination

Use Gaussian elimination to solve linear system

$$\mathbf{A}\mathbf{x} = \begin{bmatrix} 2 & 4 & -2 \\ 4 & 9 & -3 \\ -2 & -3 & 7 \end{bmatrix} \begin{bmatrix} x_1 \\ x_2 \\ x_3 \end{bmatrix} = \begin{bmatrix} 2 \\ 8 \\ 10 \end{bmatrix} = \mathbf{b}$$

ullet To annihilate subdiagonal entries of first column of A,

$$\mathbf{M}_{1}\mathbf{A} = \begin{bmatrix} 1 & 0 & 0 \\ -2 & 1 & 0 \\ 1 & 0 & 1 \end{bmatrix} \begin{bmatrix} 2 & 4 & -2 \\ 4 & 9 & -3 \\ -2 & -3 & 7 \end{bmatrix} = \begin{bmatrix} 2 & 4 & -2 \\ 0 & 1 & 1 \\ 0 & 1 & 5 \end{bmatrix},$$

$$m{M}_1m{b} = egin{bmatrix} 1 & 0 & 0 \ -2 & 1 & 0 \ 1 & 0 & 1 \end{bmatrix} egin{bmatrix} 2 \ 8 \ 10 \end{bmatrix} = egin{bmatrix} 2 \ 4 \ 12 \end{bmatrix}$$

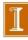

• To annihilate subdiagonal entry of second column of  $M_1A$ ,

$$M_2 M_1 A = \begin{bmatrix} 1 & 0 & 0 \\ 0 & 1 & 0 \\ 0 & -1 & 1 \end{bmatrix} \begin{bmatrix} 2 & 4 & -2 \\ 0 & 1 & 1 \\ 0 & 1 & 5 \end{bmatrix} = \begin{bmatrix} 2 & 4 & -2 \\ 0 & 1 & 1 \\ 0 & 0 & 4 \end{bmatrix} = U,$$

$$oldsymbol{M}_2 oldsymbol{M}_1 oldsymbol{b} = egin{bmatrix} 1 & 0 & 0 \ 0 & 1 & 0 \ 0 & -1 & 1 \end{bmatrix} egin{bmatrix} 2 \ 4 \ 12 \end{bmatrix} = egin{bmatrix} 2 \ 4 \ 8 \end{bmatrix} = oldsymbol{M} oldsymbol{b}$$

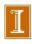

 We have reduced original system to equivalent upper triangular system

$$egin{aligned} oldsymbol{U}oldsymbol{x} &= egin{bmatrix} 2 & 4 & -2 \ 0 & 1 & 1 \ 0 & 0 & 4 \end{bmatrix} egin{bmatrix} x_1 \ x_2 \ x_3 \end{bmatrix} = egin{bmatrix} 2 \ 4 \ 8 \end{bmatrix} = oldsymbol{M}oldsymbol{b} \end{aligned}$$

which can now be solved by back-substitution to obtain

$$m{x} = egin{bmatrix} -1 \ 2 \ 2 \end{bmatrix}$$

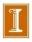

To write out LU factorization explicitly,

$$m{L}_1m{L}_2 = egin{bmatrix} 1 & 0 & 0 \ 2 & 1 & 0 \ -1 & 0 & 1 \end{bmatrix} egin{bmatrix} 1 & 0 & 0 \ 0 & 1 & 0 \ 0 & 1 & 1 \end{bmatrix} = egin{bmatrix} 1 & 0 & 0 \ 2 & 1 & 0 \ -1 & 1 & 1 \end{bmatrix} = m{L}$$

so that

$$\mathbf{A} = \begin{bmatrix} 2 & 4 & -2 \\ 4 & 9 & -3 \\ -2 & -3 & 7 \end{bmatrix} = \begin{bmatrix} 1 & 0 & 0 \\ 2 & 1 & 0 \\ -1 & 1 & 1 \end{bmatrix} \begin{bmatrix} 2 & 4 & -2 \\ 0 & 1 & 1 \\ 0 & 0 & 4 \end{bmatrix} = \mathbf{L}\mathbf{U}$$

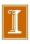